# 

*Yves JANNOT Octobre 2005* 

# **TABLE DES MATIERES**

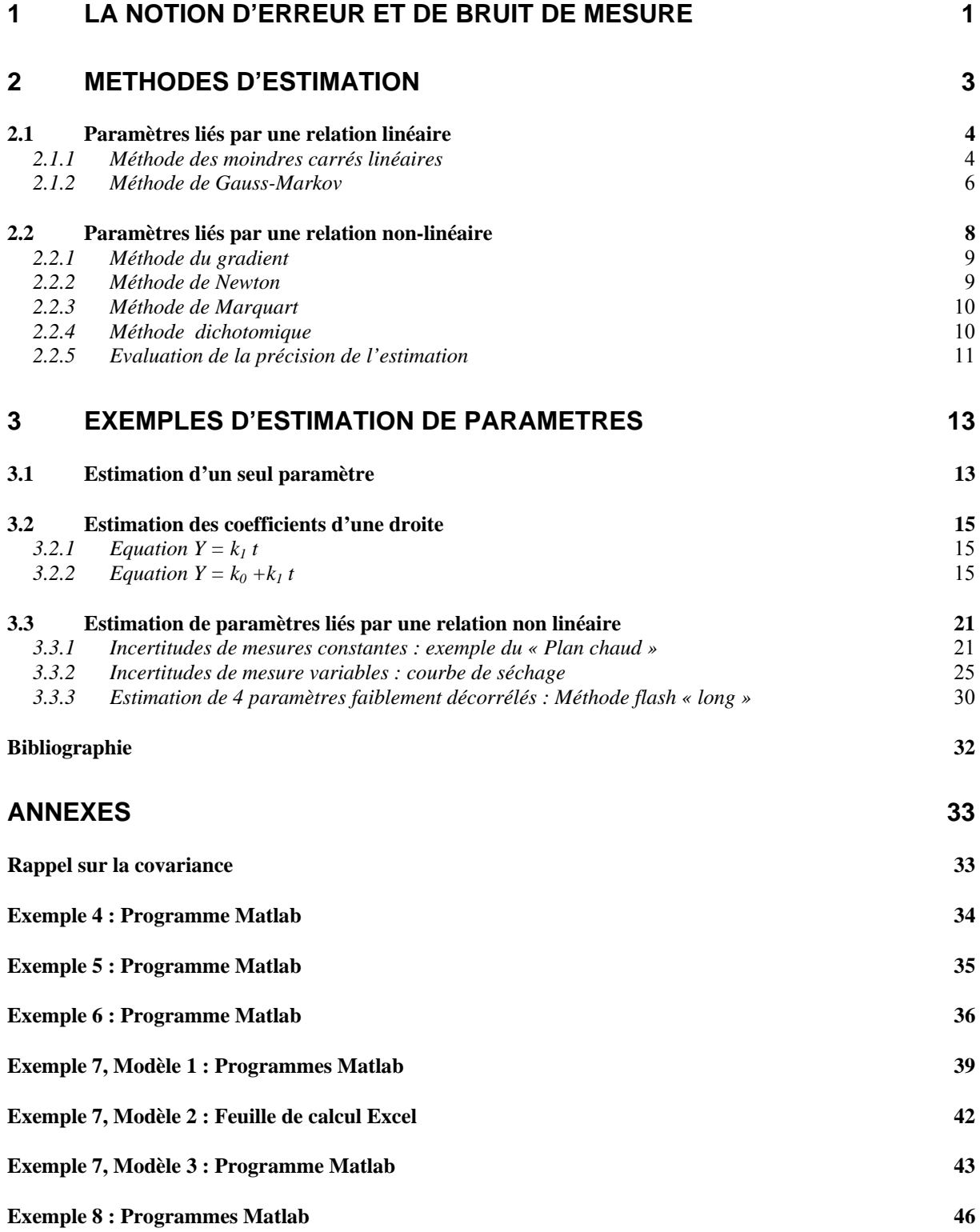

# **1 LA NOTION D'ERREUR ET DE BRUIT DE MESURE**

On adoptera les notations et définitions suivantes pour une grandeur physique Y :

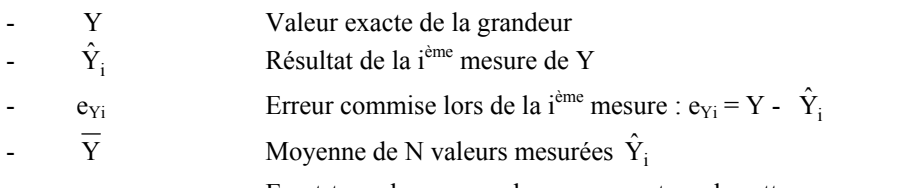

- σYi Ecart-type des erreurs de mesures autour de cette moyenne
- dY<sub>i</sub> Incertitude de mesure sur Y : valeur maximale possible de  $|\hat{Y}_i Y|$

Par définition, l'erreur commise lors de la i<sup>ème</sup> mesure d'une grandeur physique dont la valeur réelle est Y vaut :  $e_{Yi} = Y - \hat{Y}_i$ . Cette erreur peut avoir plusieurs causes :

- Erreur dûe à l'opérateur : mauvaise lecture par exemple.
- Erreur systématique : décalage du zéro de l'appareil, mauvais étalonnage, dérive de l'électronique…
- Bruit de mesure : erreur de mesure aléatoire autour d'une valeur moyenne.

Si une grandeur est estimée à partir de la mesure d'une autre grandeur, l'erreur d'estimation peut inclure une « erreur de modèle » (modèle incomplet ne prenant pas en compte certains phénomènes) en plus des erreurs précédemment citées.

Nous nous placerons dans ce qui suit dans le cas où la seule source d'erreur est le bruit de mesure. Ce bruit est dit centré s'il est de moyenne nulle. Il est gaussien si sa loi de distribution de valeur est une loi normale (gaussienne).

Supposons que l'on enregistre les valeurs mesurées  $\hat{Y}_i$  d'une grandeur Y que l'on cherche à estimer, on obtient un graphe du type suivant :

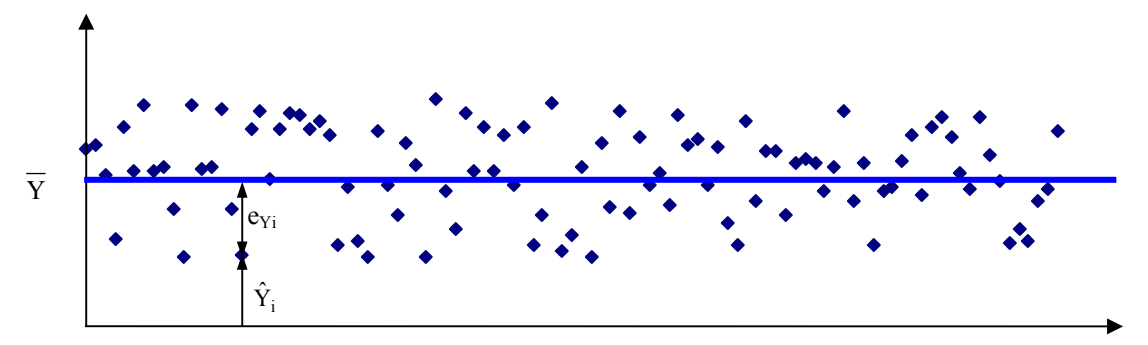

*Figure 1 : Enregistrement type d'une mesure au cours du temps* 

Les valeurs mesurées  $\hat{Y}_i$  sont réparties de manière aléatoire autour d'une valeur moyenne  $\overline{Y}$  et nous pouvons écrire :

$$
\hat{Y}_i = Y + e_{Yi}
$$
 (1)

Où :

 $e_{yi}$  Erreur de mesure = variable aléatoire à moyenne nulle (on fait l'hypothèse que la mesure est sans biais) Y Valeur exacte que l'on cherche à estimer

L'ensemble des N valeurs mesurées  $\hat{Y}_i$  peut être caractérisé par deux grandeurs :

- la moyenne  $\overline{Y}$  que l'on considérera comme le résultat final de la mesure de Y.
- une deuxième grandeur caractérisant la variabilité des mesures autour de la valeur moyenne.

Deux grandeurs peuvent être utilisées pour caractériser la variabilité des mesures d'une grandeur Y autour de la valeur moyenne observée  $\overline{Y}$  :

- L'incertitude (absolue) dY<sub>i</sub> : elle est telle que 100% des valeurs mesurées  $\hat{Y}_i$  appartiennent à l'intervalle  $[\hat{Y}_i - dY_i, \hat{Y}_i + dY_i]$ . Cette grandeur est bien adaptée à des mesures réalisées avec des instruments peu sensibles à leur environnement : mètre, pied à coulisse, balance,... Par contre, elle peut s'avérer inadaptée pour certaines mesures telles que la mesure de très faibles tensions par un oscilloscope. On trouvera sur la figure 2 une représentation schématique d'une telle mesure. On remarque que sur un très grand nombre de mesures, seules quelques unes s'éloignent de manière importante de la moyenne correspondant par exemple à une perturbation électrique ponctuelle au moment de ces mesures. L'utilisation de l'incertitude absolue dYi pour caractériser la variabilité des mesures présentées sur la figure 2 conduirait à penser que ces mesures présentent une très grande variabilité ce qui n'est pas le cas.

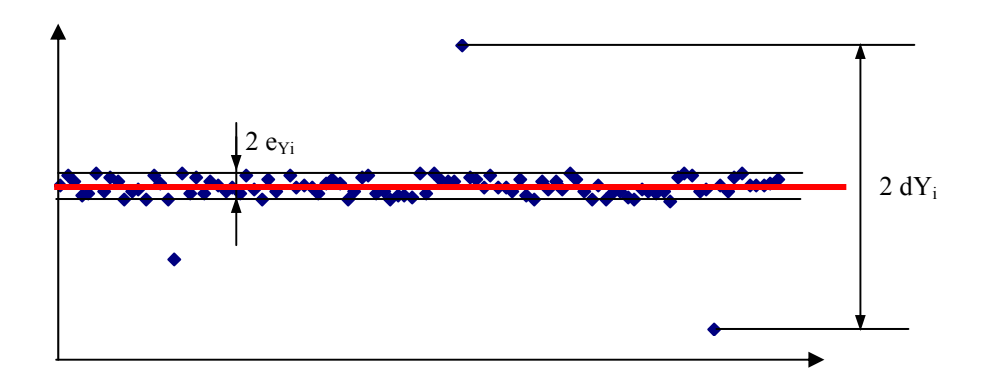

*Figure 2 : Représentation schématique des résultats de mesure d'une très faible tension par un oscilloscope* 

- L'écart-type  $\sigma_{Y_i}$  autour de la moyenne défini par :  $\sigma_{Y_i} = \left[ \frac{1}{2} \sum_{i=1}^{N} (\hat{Y}_i - \overline{Y})^2 \right]^{1/2}$  $i = 1$  $\mathbf{Y}_i = \left| \frac{1}{N} \sum_{i=1}^{N} (\hat{Y}_i - \overline{Y})^2 \right|$ 1  $\overline{\phantom{a}}$  $\overline{\phantom{a}}$ ⎦ ⎤ ⎢  $\mathsf I$ ⎣  $\sigma_{\text{Yi}} = \left[ \frac{1}{N} \sum_{i=1}^{N} (\hat{Y}_{i} -$ . Cette grandeur caractérise

la façon dont les valeurs sont dispersées autour d'une valeur moyenne et peut être mieux adaptée dans certains cas/

Selon le cas de figure, on utilisera l'une ou l'autre des deux notions pour caractériser la précision de la mesure. Dans ce qui suit, on utilisera la notation dY<sub>i</sub> qu'il suffira de remplacer par  $\sigma$ Y<sub>i</sub> lorsque l'on considérera plutôt un écart-type.

### *Relation entre incertitude (absolue) et écart-type*

On peut relier simplement écart-type et incertitude dans le cas où le bruit de mesure suit une loi dite normale ou

de Laplace-Gauss, c'est-à-dire de densité de probabilité :  $P(eY_i) = \frac{1}{\sigma \sqrt{2\pi}} exp\left[-\frac{1}{2}\left(\frac{C_1 + C_2}{\sigma}\right)\right]$  $\vert$  . On ⎤  $\mathsf I$  $\parallel$ ⎣  $\mathsf{L}$  $\overline{\phantom{a}}$  $\left(\frac{eY_i - eY_m}{\sigma}\right)$ ⎝  $\big($  $=\frac{1}{\sigma\sqrt{2\pi}}\exp\left(-\frac{1}{2}\left(\frac{eY_i-eY_m}{\sigma}\right)^2\right)$  $\sum_{i=1}^{n} e^{-i x} dx = \frac{1}{2} \left( \frac{e^{i x} - e^{i x}}{2} \right)$ 2  $\exp\left[-\frac{1}{2}\right]$ 2  $P(eY_i) = \frac{1}{\sqrt{1 - eY_i}} \exp \left[-\frac{1}{2} \left( \frac{eY_i - eY_m}{eY_i} \right)^2 \right]$ . On

trouvera sur la figure 3 une représentation de la densité de probabilité de la loi normale centrée (moyenne nulle) réduite (écart-type égal à 1).

Dans le cas d'une erreur de mesure centrée (à moyenne nulle), la probabilité  $P[eY_1,eY_2]$  pour que l'erreur de mesure  $eY_i \in [eY_1, eY_2]$  se calcule par :

$$
P[eY_1, eY_2] = \int_{eY_1}^{eY_2} \frac{1}{\sigma \sqrt{2\pi}} \exp\left[-\frac{1}{2}\left(\frac{x}{\sigma}\right)^2\right] dx
$$

Dans le cas d'une erreur de mesure centrée d'écart-type σ , on peut calculer que :

- 68% des erreurs de mesure sont comprises entre  $-\sigma Y$  et  $+\sigma Y$
- 95% des erreurs de mesure sont comprises entre  $-2\sigma Y$  et  $+2\sigma Y$
- 99,7% des erreurs de mesure sont comprises entre  $-3\sigma Y$  et  $+3\sigma Y$

On retiendra donc que si l'erreur de mesure eY sur une grandeur Y suit une loi normale centrée alors l'écarttype σY est égal à un tiers de l'incertitude (absolue) dY.

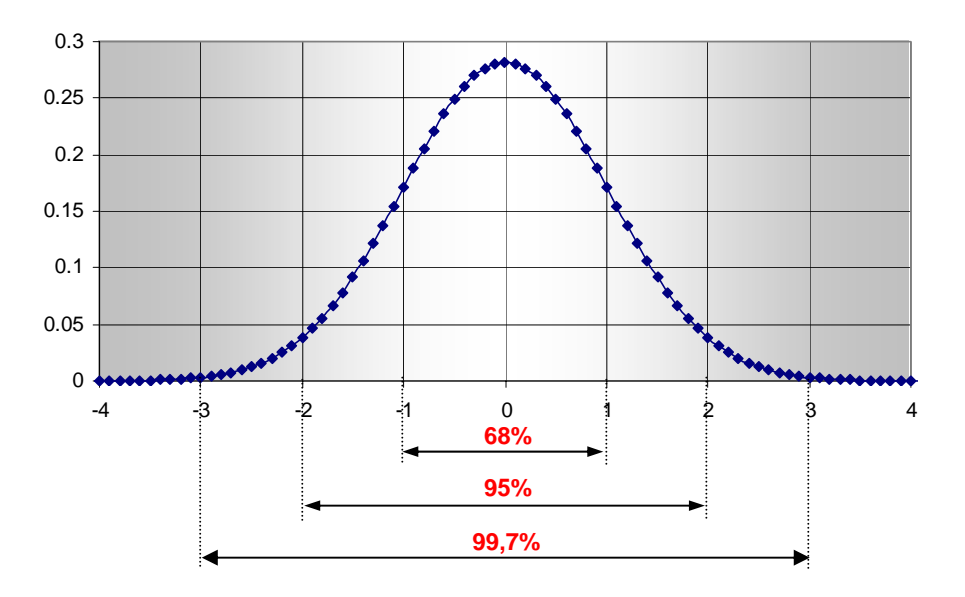

*Figure 3 : Densité de probabilité d'une loi normale centrée réduite* 

# *Relation entre incertitude et nombre de mesures*

On montre par ailleurs que l'incertitude dY sur l'estimation  $\overline{Y}$  varie comme l'inverse de la racine carrée du nombre N de mesures ayant servi à calculer  $\overline{Y}$ :

$$
d\overline{Y} = \frac{dY_i}{\sqrt{N}}
$$
 (2)

On retiendra qu'en multipliant le nombre de mesures d'une même grandeur par 100 on multiplie la précision de son estimation par 10.

# **2 METHODES D'ESTIMATION**

On réalise, à des instants  $t_i$ , N mesures  $\hat{Y}_i$  d'une grandeur Y dépendant de n paramètres  $k_0, k_1, ..., k_n$  et éventuellement du temps t. On suppose que l'on connaît le modèle physique exact permettant de relier la valeur de Y à celles des paramètres  $k_0, k_1, ..., k_n$  sous la forme Y=  $f(k_0, k_1, ... k_n, t)$ . Exemples :

- 
- Forme linéaire :  $Y(t) = f (k_0, k_1, t) = k_0 + k_1 t$
- Forme exponentielle :  $Y(t) = f (k_0, k_1, t) = k_0 \exp(k_1 t)$

Le problème posé est double :

- Trouver les valeurs de  $k_0, k_1, \ldots k_n$ , telles que la courbe  $Y = f(k_0, k_1, \ldots k_n, t)$  représente *au mieux* les N couples de points expérimentaux  $[\hat{Y}_i, t_i]$
- Estimer la précision avec laquelle les valeurs  $k_0, k_1, \ldots k_n$  sont estimées.

Un des problèmes annexes qui se pose est de choisir un critère dont la minimisation permettra d'affirmer que les valeurs estimées k<sub>0</sub>, k<sub>1</sub>, ...k<sub>n</sub> sont celles qui représentent *au mieux* les points expérimentaux par la courbe théorique.

L'idée la plus simple serait de choisir comme critère la somme S des distances des points à la courbe théorique mais les écarts négatifs peuvent compenser des écarts positifs et rendre ce critère inadapté ainsi que représenté sur la figure 4.

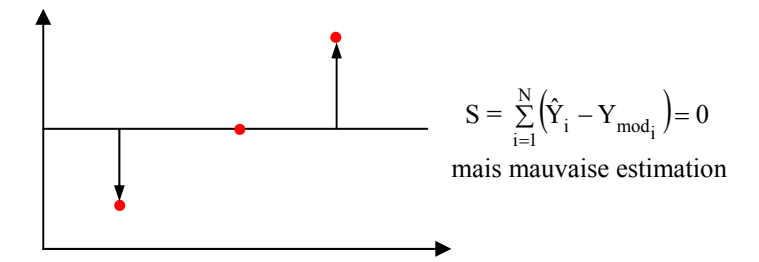

*Figure 4 : Schématisation de la somme des écarts* 

Le critère le plus souvent retenu est la somme D des écarts quadratiques, soit la somme des carrés des distances des points expérimentaux à la courbe théorique tel que représenté sur la figure 5.

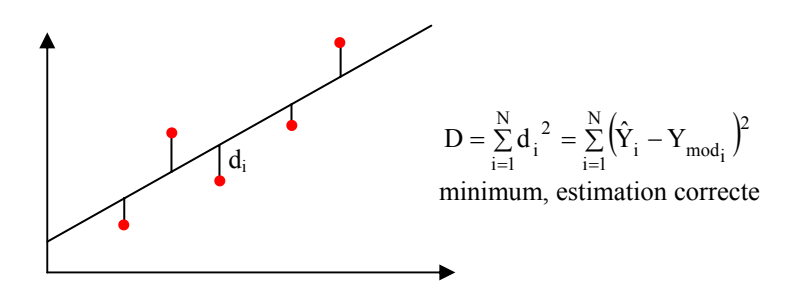

*Figure 5 : Schématisation de la somme D des écarts quadratiques* 

Plusieurs méthodes d'estimation vont être décrites, les deux premières : Moindres carrés linéaires et Gauss-Markov ne s'appliquent que si les fonctions  $\left| \frac{\partial \mathbf{I}}{\partial \mathbf{k}} \right|$ ⎠ ⎞  $\mathsf I$  $\mathsf I$ ⎝  $\big($ ∂ ∂  $k_i$  $\left\{ \frac{f}{g} \right\}$  sont indépendantes des k<sub>i</sub>. C'est le cas du premier exemple

(forme linéaire) mais pas du second (forme exponentielle) car  $\left| \frac{C_1}{C_2} \right| = k_0 k_1 \exp(k_1 t)$ k f  $0$  k<sub>1</sub> cxp(k<sub>1</sub>)  $\begin{pmatrix} - \\ 1 \end{pmatrix} =$ ⎠ ⎞  $\overline{\phantom{a}}$ ⎜ ⎝  $\big($ ∂  $\frac{\partial f}{\partial t}$  = k<sub>0</sub> k<sub>1</sub> exp(k<sub>1</sub> t) dépend de k<sub>0</sub> et de k<sub>1</sub>.

On peut toutefois dans ce cas particulier se ramener à des fonctions  $\left| \frac{\partial \mathbf{I}}{\partial \mathbf{k}} \right|$ ⎠ ⎞  $\mathsf I$  $\mathsf I$ ⎝ ⎛ ∂ ∂  $k_i$  $\left| \begin{array}{c} f \\ \end{array} \right|$  indépendantes des paramètres à

estimer en considérant la fonction g (k<sub>0</sub>, k<sub>1</sub>, t) = ln[ f (k<sub>0</sub>, k<sub>1</sub>, t)]= ln(Y) = ln(k<sub>0</sub>) + k<sub>1</sub> t . On estimera alors les paramètres  $ln(k_0)$  et  $k_1$ .

Il n'est cependant pas toujours possible de se ramener au cas de figure de fonctions  $\frac{\partial T}{\partial k}$ ⎠ ⎞  $\overline{\phantom{a}}$  $\mathsf I$ ⎝  $\big($ ∂ ∂  $k_i$  $\left| \begin{array}{c} f \\ \end{array} \right|$  indépendantes des

ki , les méthodes des moindres carrés linéaires et de Gauss-Markov ne sont donc pas toujours applicables et il faudra alors avoir recours à d'autres méthodes : méthode itérative, du gradient, de Newton ou dichotomique.

# **2.1 Paramètres liés par une relation linéaire**

On suppose dans ce paragraphe que les fonctions  $\left| \frac{\partial \mathbf{f}}{\partial \mathbf{k}} \right|$ ⎠ ⎞  $\mathsf I$  $\mathsf I$ ⎝  $\big($ ∂ ∂  $k_i$  $\left| \begin{array}{c} f \\ \end{array} \right|$  sont indépendantes des k<sub>i</sub>.

# *2.1.1 Méthode des moindres carrés linéaires*

# **2.1.1.1 Cas d'une relation linéaire**

Considérons, à titre de démonstration de la méthode des moindres carrés linéaires, une relation du type  $Y = k_0 + k_1$  t où  $k_0$  et  $k_1$  sont les constantes inconnues à estimer.

On dispose de N couples  $(\hat{Y}_i,t_i)$  de points expérimentaux et l'on cherche à estimer les valeurs de  $k_0$  et  $k_1$  qui

minimisent le critère  $D = \sum_{i=1}^{n}$ N  $i = 1$  $D = \sum_{i=1}^{N} d_i^{2}$  soit  $D = \sum_{i=1}^{N} (Y_i - k_0 - k_1 t_i)$  $i = 1$  $D = \sum_{i=1}^{N} (Y_i - k_0 - k_1 t_i)^2$ .

Les valeurs de k<sub>0</sub> et k<sub>1</sub> qui minimisent D sont telles que :  $\frac{160}{16} = 0$  et  $\frac{160}{16} = 0$ k 0 et  $\frac{\partial D}{\partial x}$ k D 0  $\mathbf{C}\mathbf{A}_1$ = ∂  $=0$  et  $\frac{\partial}{\partial t}$ ∂ ∂

Soit:

\n
$$
\frac{\partial D}{\partial k_0} = 2 \sum_{i=1}^{N} (-1) \left[ \hat{Y}_i - (k_0 + k_1 t) \right] = -2 \sum_{i=1}^{N} \left[ \hat{Y}_i - (k_0 + k_1 t) \right]
$$
\n
$$
\frac{\partial D}{\partial k_1} = -2 \sum_{i=1}^{N} t_i \left[ \hat{Y}_i - (k_0 + k_1 t) \right]
$$
\nk<sub>0</sub> et k<sub>1</sub> sont donc tels que :

\n
$$
\sum_{i=1}^{N} \left[ \hat{Y}_i - (k_0 + k_1 t) \right] = 0 \quad \text{ou} \quad N k_0 + k_1 \sum_{i=1}^{N} t_i = \sum_{i=1}^{N} \hat{Y}_i
$$
\n
$$
\sum_{i=1}^{N} t_i \left[ \hat{Y}_i - (k_0 + k_1 t) \right] = 0 \quad \text{ou} \quad k_0 \sum_{i=1}^{N} t_i + k_1 \sum_{i=1}^{N} t_i^2 = \sum_{i=1}^{N} t_i \quad \hat{Y}
$$

Que l'on peut écrire sous forme matricielle:

\n
$$
\left[\n\sum_{i=1}^{N} t_i\n\right]\n\left[\n\sum_{i=1}^{N} t_i\n\right]\n\left[\n\sum_{i=1}^{N} t_i\n\right]\n=\n\left[\n\sum_{i=1}^{N} \hat{Y}_i\n\right]\n\left[\n\sum_{i=1}^{N} t_i \hat{Y}_i\n\right]
$$

On en déduit :

$$
k_0 = \frac{\sum_{i=1}^{N} t_i^2 \sum_{i=1}^{N} \hat{Y}_i - \sum_{i=1}^{N} t_i \sum_{i=1}^{N} t_i}{N \sum_{i=1}^{N} t_i^2 - (\sum_{i=1}^{N} t_i)^2}, \quad k_1 = \frac{N \sum_{i=1}^{N} t_i \hat{Y}_i - \sum_{i=1}^{N} t_i \sum_{i=1}^{N} \hat{Y}_i}{N \sum_{i=1}^{N} t_i^2 - (\sum_{i=1}^{N} t_i)^2}
$$
(3)

N  $\sum_{i=1}^{\infty} \mathbf{t}_i - \mathbf{t}_i$ 

 $i = 1$ 

⎤

 $\hat{Y}_i$ 

 $\overline{\phantom{a}}$  $\overline{\phantom{a}}$  $\overline{\phantom{a}}$  $\overline{\phantom{a}}$  $\overline{\phantom{a}}$ 

⎦

 $\sum_{i=1}^{\infty} \mathbf{1}^i$ 

 $1 - i$ 

**2.1.1.2 Cas général** 

Supposons que la relation liant Y aux paramètres  $k_0$ ,  $k_1$ ,  $k_n$  à déterminer soit de la forme :  $Y_{mod} = f(k_0, k_1, \ldots, k_n, t)$  On peut écrire sous forme d'un développement limité au premier ordre :

$$
dY(t) = \sum_{j=0}^{k} \left( \frac{\partial f}{\partial k_i} \right)_t dk_i
$$

On en déduit :  $Y_i = Y + e_{Y_i} = Y + \sum \left| \frac{\partial Y_i}{\partial x_i} \right| e_{k_i}$ i  $\epsilon_i = 1 + \sum_{n=1}^{\infty}$ n  $j=0$   $\langle$   $C\kappa_i$   $\rangle_t$  $\hat{Y}_i = Y + e_{Y_i} = Y + \sum_{j=0}^{n} \left( \frac{\partial f}{\partial k_i} \right)_i e^{j}$ ⎠ ⎞  $\overline{a}$ ⎜ ⎝  $\sqrt{}$ ∂  $= Y + e_{Y} = Y + \sum_{i=1}^{n} \left( \frac{\partial}{\partial x_i} \right)$ 

Soit sous forme matricielle pour les N mesures :

$$
\begin{bmatrix}\n\hat{Y}_{1} - Y_{1} \\
\hat{\theta}_{N} - Y_{N}\n\end{bmatrix} = \begin{bmatrix}\n\left(\frac{\partial f}{\partial k_{0}}\right)_{t_{0}} \left(\frac{\partial f}{\partial k_{1}}\right)_{t_{0}}\n\end{bmatrix}_{t_{1}}\n\begin{bmatrix}\n\frac{\partial f}{\partial k_{n}}\n\end{bmatrix}_{t_{1}}\n\begin{bmatrix}\n\frac{\partial f}{\partial k_{n}}\n\end{bmatrix}_{t_{1}}\n\begin{bmatrix}\n\frac{\partial f}{\partial k_{n}}\n\end{bmatrix}_{t_{1}}\n\begin{bmatrix}\n\theta_{k_{0}} \\
\vdots \\
\theta_{k_{n}}\n\end{bmatrix},\n\quad\n\text{on notera} \quad\n[B] = \begin{bmatrix}\nk_{0} \\
\vdots \\
k_{n}\n\end{bmatrix}
$$
\n
$$
\begin{bmatrix}\n\hat{Y}_{N} - Y_{N}\n\end{bmatrix} = \begin{bmatrix}\n\frac{\partial f}{\partial k_{0}}\n\end{bmatrix}_{t_{N}} \begin{bmatrix}\n\frac{\partial f}{\partial k_{1}}\n\end{bmatrix}_{t_{N}}\n\begin{bmatrix}\n\frac{\partial f}{\partial k_{n}}\n\end{bmatrix}_{t_{N}}\n\begin{bmatrix}\n\frac{\partial f}{\partial k_{n}}\n\end{bmatrix}_{t_{N}}\n\begin{bmatrix}\n\theta_{B}\n\end{bmatrix}
$$

La matrice [X] est appelée la matrice de sensibilité.

Si les conditions suivantes sont remplies :

- 1. La matrice de sensibilité [X] est indépendante de la matrice [B]
- 2. La mesure ou l'estimation de Y est sans biais (erreur de moyenne nulle).
- 3. Le vecteur [B] est constant et inconnu avant estimation
- 4. La matrice  $[X]$  est connue sans erreur (incertitude nulle sur  $t_i$ )
- 5. L'erreur de mesure ou d'estimation sur Y est d'écart-type constant connu (à une constante multiplicative près).

Alors une estimation de la matrice [B] peut être obtenue par :

$$
[\mathbf{B}] = [\mathbf{X}^{\mathrm{t}} \mathbf{X}]^{-1} [\mathbf{X}]^{\mathrm{t}} [\hat{\mathbf{Y}}] \tag{4}
$$

Cette estimation minimise l'écart quadratique  $D = [\hat{Y} - Y]^T [\hat{Y} - Y]$ , soit la somme des carrés des distances des points expérimentaux à la courbe (droite) estimée. C'est la formule de « régression linéaire » utilisée par les tableurs et les calculatrices. On pourra vérifier que la relation (3) permet bien de retrouver les résultats obtenus au §2.1.1.1 dans le cas d'une relation de la forme  $Y = k_0 + k_1 t$ .

Si l'incertitude (ou l'écart-type de l'erreur) de mesure ou d'estimation de toutes les valeurs mesurées  $\hat{Y}_i$  est identique et a pour valeur  $\sigma_Y$ , on peut estimer l'écart-type de l'erreur sur l'estimation des paramètres  $k_0$ , k1,………….kn à l'aide de la formule :

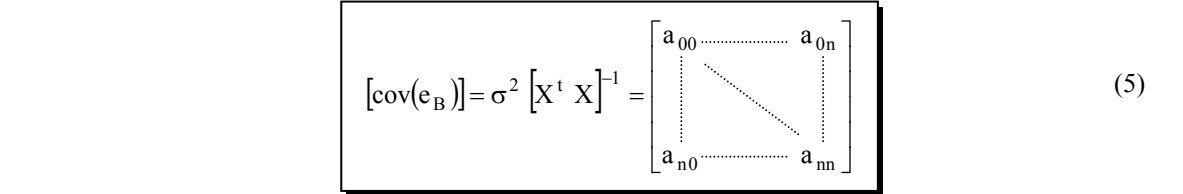

Les variables  $a_{00}$ ,  $a_{11}$ , .....  $a_{nn}$  représentent respectivement les carrés des écarts-types de l'erreur d'estimation de  $k_0, k_1, \ldots, k_n$ :  $\sigma k_i = \sqrt{a_{ii}}$ 

Ces valeurs ne doivent pas être confondues avec le coefficient de régression calculé par les programmes de régression linéaire qui donne des informations sur la manière dont les points sont dispersés autour de la courbe estimée mais pas sur la fiabilité de l'estimation. A titre d'exemple, une régression linéaire sur deux points conduira à un coefficient de régression de 1 même si les deux points sont connus avec une incertitude relative de 100% ! L'application de la formule précédente permet au contraire de définir un intervalle de confiance des valeurs estimées tenant compte de la fiabilité de chaque point expérimental ayant servi à l'estimation.

# *Remarques :*

- La méthode ne s'applique qui si la matrice  $[X^{\dagger}X]$  est inversible.
- Dans le cas où l'on recherche une relation de type polynômiale :  $Y_{mod} = k_0 + k_1 t + \dots + k_n t^n$ , la matrice de sensibilité [X] s'écrit simplement :

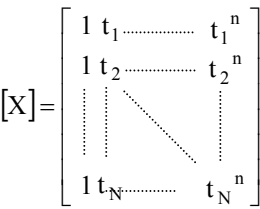

# *2.1.2 Méthode de Gauss-Markov*

Dans la méthode des moindres carrés linéaires, on attribue à chaque couple de valeurs expérimentales le même poids indépendamment de l'erreur dont peut être entachée la mesure, caractérisée par son incertitude ou par son

écart-type. On rencontre des cas où l'incertitude ou l'écart-type de l'erreur de mesure ou d'estimation d'une grandeur Y n'est pas constant pour toutes les mesures ou estimations  $\hat{Y}_i$  de cette grandeur.

Exemple :

Détermination de la constante de temps τ d'un phénomène par N mesures  $\hat{Y}_i$  de Y à des instants t<sub>1</sub>,  $t_2, \ldots, t_n, Y$  vérifiant une loi de la forme :  $Y = Y_0 \exp\left(-\frac{t}{\epsilon}\right)$ ⎠ ⎞  $\overline{\phantom{a}}$ ⎝  $Y = Y_0 \exp\left(-\frac{t}{\tau}\right)$ ,  $Y_0$  étant supposé connu sans erreur.

Chaque couple de valeurs  $(\hat{Y}_i, t_i)$  permet de calculer une estimation  $\hat{\tau}_i$  de  $\tau$  par :  $\overline{\phantom{a}}$ ⎟ ⎠ ⎞  $\mathsf I$  $\mathsf I$ ⎝  $=\frac{c_1}{\sqrt{\hat{Y}_i}}$ 0  $i = \frac{v_i}{\sqrt{2}}$ Y  $\ln \left( \frac{\hat{Y}}{2} \right)$  $\hat{\tau}_i = \frac{t_i}{\sqrt{t_i}}$ . Les formules

classiques de calcul d'incertitude permettent de relier l'incertitude de mesure sur  $\hat{\tau}_i$  à l'incertitude de mesure sur

 $\hat{Y}_i$  par :  $d\tau_i$  =  $\hat{Y}_i$  par :  $d\tau_i = \frac{V_i}{\sqrt{2\pi}} dY_i$ i  $\frac{1}{i}$   $\ln \frac{1}{2}$  $i = \frac{V_i}{\sqrt{1 - \frac{v_i}{c^2}}} dY$ Yˆ  $\hat{Y}_i \mid \ln \frac{Y_i}{Z_i}$  $d\tau_i = \frac{t}{\sqrt{2\pi}}$  $\overline{\phantom{a}}$  $\overline{\phantom{a}}$ ⎦ ⎤  $\mathsf{L}$  $\mathsf{L}$ ⎣  $\mathbf{r}$  $\overline{\phantom{a}}$  $\overline{\phantom{a}}$ ⎦ ⎤  $\mathsf{L}$  $\mathbf{I}$ ⎣  $\mathsf{L}$  $\tau_i = \frac{c_1}{\tau_i}$  =  $\frac{dY_i}{dY_i}$  en faisant l'hypothèse que les erreurs de mesure sur Y<sub>0</sub> et sur les temps t<sub>i</sub>

sont négligeables. Dans ce cas, l'incertitude d'estimation sur  $\hat{\tau}_i$  n'est pas constante pour toutes les mesures. Cet exemple est traité de manière complète au §3.

La méthode de Gauss-Markov décrite ci-après permet de pondérer l'importance accordée à une mesure par l'écart-type de l'erreur de mesure. Un point expérimental « peu fiable » aura un poids faible dans le résultat de l'estimation. Les conditions suivantes doivent être remplies pour que l'application de cette méthode soit valide :

- 1. La matrice de sensibilité [X] est indépendante de la matrice [B]
- 2. La mesure de Y est sans biais (erreur de moyenne nulle).
- 3. Le vecteur [B] est constant et inconnu avant estimation
- 4. La matrice [X] est connue sans erreur (incertitude nulle sur ti)
- 5. L'erreur de mesure sur Y est d'écart-type connu (à une constante multiplicative près).

Une estimation de la matrice [B] peut être obtenue par :

$$
[\mathbf{B}] = [\mathbf{X}^{\mathrm{t}} \mathbf{P}^{-1} \mathbf{X}]^{-1} [\mathbf{X}]^{\mathrm{t}} [\mathbf{P}]^{-1} [\hat{\mathbf{Y}} ]
$$
 (6)

où [P] est une matrice proportionnelle à  $\text{cov}(e_Y)$ ] : [P] = s  $\text{cov}(e_Y)$ ]

Cette estimation minimise l'écart quadratique  $D = [\hat{Y} - Y]^{t} [\text{cov}(e_{Y})]^{-1} [\hat{Y} - Y]$ , soit la somme des carrés des distances des points expérimentaux à la courbe estimée pondérées par l'écart-type de la mesure correspondante.

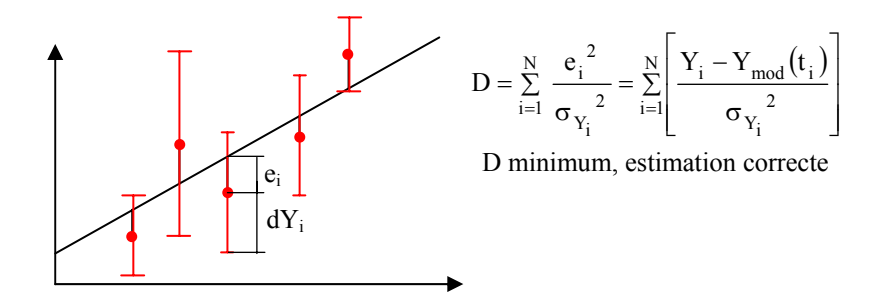

*Figure 6 : Schématisation de la somme D des écarts quadratiques pondérés* 

Comme dans le cas de la méthode des moindres carrés linéaires, on peut estimer l'écart-type de l'erreur commise sur l'estimation des paramètres  $k_0, k_1, \ldots, k_n$  à l'aide de la formule :

$$
[\text{cov}(e_B)] = s [X^t P^{-1} X]^{-1} = \begin{bmatrix} a_{00} & \cdots & a_{0n} \\ \vdots & \ddots & \vdots \\ a_{n0} & \cdots & \cdots & a_{nn} \end{bmatrix} \tag{7}
$$

Les variables  $a_{00}$ ,  $a_{11}$ , .....  $a_{nn}$  représentent respectivement les carrés des écarts-types de l'erreur d'estimation de  $k_0, k_1, k_n$ .

Le principal problème lié à l'application de cette méthode est le calcul de la matrice  $[cov(e_Y)]$ :

# *Méthode simplifiée*

 On suppose que les mesures ne sont pas corrélées c'est-à-dire que l'erreur de mesure observé sur la ième mesure  $\hat{Y}_i$  est indépendant de l'erreur de mesure sur la j<sup>ème</sup> mesure  $\hat{Y}_j$ . On montre qu'alors la matrice de covariance des erreurs de mesures  $e_{yi}$  est diagonale et s'écrit :

$$
cov(e_{\alpha}) = s \begin{bmatrix} (\sigma_{Y_1})^2 & 0 & 0 \\ 0 & (\sigma_{Y_2})^2 & 0 \\ 0 & 0 & 0 \\ 0 & 0 & (\sigma_{Y_n})^2 \end{bmatrix} = s [P]
$$

### *Méthode complète*

Dans le cas où les mesures sont corrélées c'est-à-dire que l'erreur de mesure observée sur la i<sup>ème</sup> mesure  $\hat{Y}_i$ n'est pas indépendante de l'erreur de mesure sur la j<sup>ème</sup> mesure  $\hat{Y}_i$ , la matrice de covariance des erreurs de mesures e<sub>Yi</sub> n'est pas diagonale et s'écrit alors :

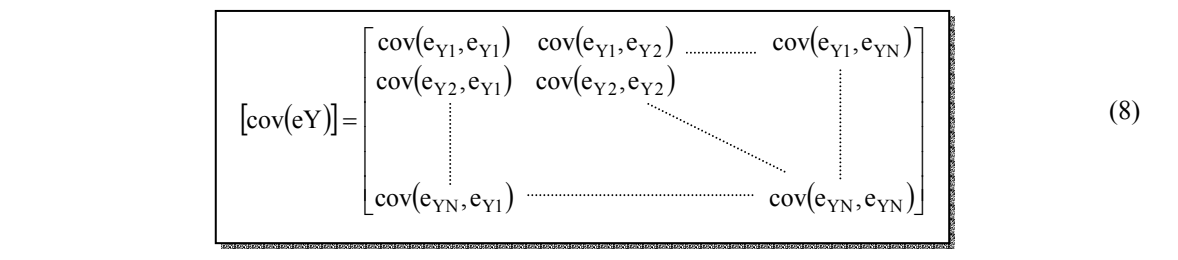

On trouvera en annexe un rappel de la formule permettant de calculer la covariance.

# **2.2 Paramètres liés par une relation non-linéaire**

Le problème à résoudre est le suivant : trouver les valeurs des paramètres  $k_0, k_1, \ldots k_n$  tels que la courbe modèle  $Y_{mod} = f(k_0, k_1, \ldots, k_n, t)$  représente au mieux N couples de points expérimentaux [ $\hat{Y}_i$ , t<sub>i</sub>]. La forme de la fonction f est supposée connue, les paramètres  $k_0, k_1, \ldots k_n$  sont inconnus et à déterminer. On se place ici dans le cas où les

fonctions  $\left| \frac{\partial \mathbf{f}}{\partial \mathbf{k}} \right|$ ⎠ ⎞  $\mathsf I$  $\mathsf I$ ⎝ ⎛ ∂ ∂  $k_i$  $\left\{\begin{array}{c} f \end{array}\right\}$  ne sont pas indépendantes des k<sub>i</sub>, les deux méthodes précédentes ne peuvent alors pas

s'appliquer. On ne pourra pas comme dans la méthode de Gauss-Markov pondérer l'importance d'une mesure par son écart-type, on minimisera toujours dans ce qui suit la somme D des écarts quadratiques non pondérés entre les points expérimentaux et théoriques. On verra toutefois au § 2.2.4 que l'on peut toutefois évaluer la précision avec laquelle les paramètres inconnus ont été déterminés.

# *2.2.1 Méthode du gradient*

C'est une méthode itérative détaillée entre autres par Trigeassou. On suppose comme dans les cas précédents que l'on dispose de N couples  $[\hat{Y}_i, t_i]$  de points expérimentaux. On connaît la forme explicite de la fonction non linéaire liant ces points dans laquelle figurent p paramètres inconnus à déterminer :  $Y_{mod}(t) = f(k_0, k_1, \ldots, k_p, t)$ .

On note D la somme des écarts quadratiques entre les courbes expérimentales et simulées :

$$
\mathbf{D} = \sum_{i=1}^{N} \left[ \hat{\mathbf{Y}}(t_i) - \mathbf{Y}(t_i) \right]^2
$$

Dans la méthode du gradient, la matrice [B] des paramètres inconnus se calcule de manière itérative par :

$$
\begin{bmatrix} \mathbf{B}_{i+1} \end{bmatrix} = \begin{bmatrix} \mathbf{B}_i \end{bmatrix} - \lambda \begin{bmatrix} \frac{\partial \mathbf{D}}{\partial k_0} \\ \frac{\partial \mathbf{D}}{\partial k_1} \\ \frac{\partial \mathbf{D}}{\partial k_2} \end{bmatrix} \text{ avec : } \frac{\partial \mathbf{D}}{\partial k_j} = -2 \sum_{i=1}^{N} \left[ \hat{Y}(t_i) - Y(t_i) \right] \frac{\partial Y}{\partial k_j} (t_i)
$$
 (9)

où  $Y(t_i)$ et  $\frac{U_i}{U_i}(t_i)$ j t k Y ∂  $\frac{\partial Y}{\partial t}(t_i)$  sont calculés avec les valeurs k<sub>0j</sub>, k<sub>1j</sub>,......k<sub>pj</sub>.

λ est un nombre positif dont le choix est important dans la stabilité de la méthode. Si la méthode diverge, il faut réessayer avec une autre valeur de λ. Cet inconvénient associé au fait que la méthode du gradient est une méthode d'ordre 1 lui fait souvent préférer la méthode de Newton.

# *2.2.2 Méthode de Newton*

C'est également une méthode itérative mais d'ordre 2 détaillée entre autres par Trigeassou. On suppose comme dans les cas précédents que l'on dispose de N couples  $[\hat{Y}_i, t_i]$  de points expérimentaux. On connaît la forme explicite de la fonction non linéaire liant ces points dans laquelle figurent p paramètres inconnus à déterminer :  $Y(t) = f (k_0, k_1, ..., k_p, t)$ .

Dans la méthode de Newton, la matrice [B] des paramètres inconnus k<sub>i</sub> se calcule de manière itérative par :

$$
\begin{bmatrix}\n\frac{\partial^2 D}{\partial k_0^2} & \frac{\partial^2 D}{\partial k_1 \partial k_0} & \frac{\partial^2 D}{\partial k_p \partial k_0} \\
\frac{\partial^2 D}{\partial k_0 \partial k_1} & \frac{\partial^2 D}{\partial k_1^2} & \frac{\partial^2 D}{\partial k_p \partial k_1} \\
\vdots & \vdots & \ddots & \vdots \\
\frac{\partial^2 D}{\partial k_0 \partial k_p} & \frac{\partial^2 D}{\partial k_1 \partial k_p} & \frac{\partial^2 D}{\partial k_1 \partial k_p}\n\end{bmatrix}^{-1} = [B_i] - [D^r]^{-1} [D^r]
$$
\n(10)

La matrice [D"] est appelée le Hessien du critère de minimisation, avec comme précédemment :

$$
\frac{\partial D}{\partial k_j}(t_i) = -2 \sum_{i=1}^N [\hat{Y}(t_i) - Y(t_i)] \frac{\partial Y}{\partial k_j}(t_i)
$$
\n
$$
\frac{\partial^2 D}{\partial k_j \partial k_\ell}(t_i) = 2 \sum_{i=1}^N \frac{\partial Y}{\partial k_j}(t_i) \frac{\partial Y}{\partial k_\ell}(t_i) - 2 \sum_{i=1}^N [\hat{Y}(t_i) - Y(t_i)] \frac{\partial^2 Y}{\partial k_j \partial k_\ell}(t_i)
$$
\n(11)

En pratique on néglige le second terme devant le premier (approximation de Gauss-Newton) et on calcule les termes du pseudo-hessien par :

$$
\frac{\partial^2 \mathbf{D}}{\partial \mathbf{k}_j \partial \mathbf{k}_\ell} (\mathbf{t}_i) = 2 \sum_{i=1}^N \frac{\partial \mathbf{Y}}{\partial \mathbf{k}_j} (\mathbf{t}_i) \frac{\partial \mathbf{Y}}{\partial \mathbf{k}_\ell} (\mathbf{t}_i)
$$
(12)

$$
\text{où } Y(t_i), \quad \frac{\partial Y}{\partial k_j}(t_i) \text{ et } \frac{\partial^2 Y}{\partial k_j \partial k_\ell}(t_i) \text{ sont calculés avec les valeurs } k_{0j}, k_{1j}, \dots, k_{pj}.
$$

Cette méthode n'est stable que si la matrice [D"] est définie positive. Elle peut diverger si l'on part trop loin de la solution d'où le soin particulier à apporter au choix des valeurs de départ qui pourra être guidé par des considérations physiques. Cette méthode possède l'avantage de la rapidité et ne nécessite pas contrairement à la méthode du gradient de choisir de manière un peu arbitraire un paramètre ( λ pour la méthode du gradient) dont peut dépendre la convergence.

# *2.2.3 Méthode de Marquart*

La méthode du gradient permet de s'approcher plus rapidement du minimum de D que la méthode de Newton lorsqu'on est loin de ce minimum mais converge plus lentement lorsqu'on s'approche du minimum. Marquart a proposé un algorithme qui combine les avantages des deux méthodes. Il a proposé d'appliquer la méthode de Newton mais en remplaçant la matrice D" du Hessien (ou pseudo-hessien) par la matrice A" définie de la manière suivante :

$$
A" = D" + \lambda I
$$

Où I est la matrice unité et l un paramètre auquel on attribuera les valeurs suivantes :

- $\lambda = 0.1$  au départ par exemple.
- Après chaque la i<sup>ème</sup> itération, on compare les valeurs de D(i) et D(i-1). Si D(i) < D(i-1) alors on multiplie la valeur de λ par 10 pour effectuer l'itération suivante. Sinon, on reprend la ième itération après avoir divisé la valeur de λ par 10.

# *2.2.4 Méthode dichotomique*

Dans le cas où les méthodes précédentes ne s'appliquent pas où ne convergent pas, on peut appliquer la méthode suivante relativement robuste mais qui conduit à des temps de calculs élevés (critère toutefois variable avec l'augmentation continue de la puissance des ordinateurs) :

On choisit pour chaque paramètre deux valeurs  $k_{imin}$  et  $k_{imax}$  entre lesquelles il est compris.

On calcule f(t) pour chaque ensemble de valeurs  $[k_0+0.25 i_0 (k_{0max} - k_{0min}), k_1+0.25 i_1 (k_{1max} - k_{1min}), \ldots,$  $k_n+0.25$  i<sub>n</sub> ( $k_{nmax}$  -  $k_{mmin}$ ),] où i<sub>0</sub>, i<sub>1</sub> …, i<sub>n</sub> varient de 0 à 4 pour t variant de t<sub>1</sub> à t<sub>N</sub>. On retient l'ensemble de valeurs [k<sub>0</sub>, k<sub>1</sub>, …., k<sub>n</sub>] qui permet de minimiser l'écart quadratique entre la courbe  $\hat{Y}$  (t) expérimentale et la courbe Y= f  $(k_0, k_1, \ldots, k_n, t)$  calculée. On réitère le calcul en prenant comme nouvelles valeurs minimales et maximales :

$$
k_{0\text{min}} = k_0 - 0.25 \left( k_{0\text{max}} - k_{0\text{min}} \right); k_{0\text{max}} = k_0 + 0.25 \left( k_{0\text{max}} - k_{0\text{min}} \right)
$$
\n
$$
k_{1\text{min}} = k_1 - 0.25 \left( k_{1\text{max}} - k_{1\text{min}} \right); k_{1\text{max}} = k_1 + 0.25 \left( k_{1\text{max}} - k_{1\text{min}} \right)
$$
\n
$$
\begin{array}{c}\n\vdots \\
\vdots \\
\vdots \\
\vdots \\
k_{\text{min}} = k_n - 0.25 \left( k_{\text{max}} - k_{\text{min}} \right); k_{\text{max}} = k_n + 0.25 \left( k_{\text{max}} - k_{\text{min}} \right)\n\end{array}
$$

Le schéma de principe de cette méthode est représenté sur la figure 5 dans le cas de l'estimation de deux paramètres  $k_0$  et  $k_1$ . La fonction f doit être calculée en 25 points lors de la 1<sup>ère</sup> itération puis 16 fois à chaque itération suivante dans le cas de l'estimation de 2 paramètres. Dans le cas de l'estimation de p paramètres, elle doit être calculée  $5^p$  fois lors de la 1<sup>ère</sup> itération, soit par exemple 3125 fois si p = 5. Cette méthode est donc applicable pour un nombre limité de paramètres à estimer (devient très longue pour plus de 4 paramètres) et bien que relativement stable peut diverger si l'on démarre le calcul avec des intervalles [k<sub>imin</sub>, k<sub>imax</sub>] d'amplitudes trop importantes.

Le nombre d'itérations successives dépend de la précision souhaitée et de l'amplitude des intervalles de départ, un nombre de 5 itérations est souvent suffisant. En effet, si l'écart relatif entre les valeurs min et max des paramètres à estimer est initialement de 100%, cet écart n'est plus que de 3% après 5 itérations ce qui est souvent suffisant.

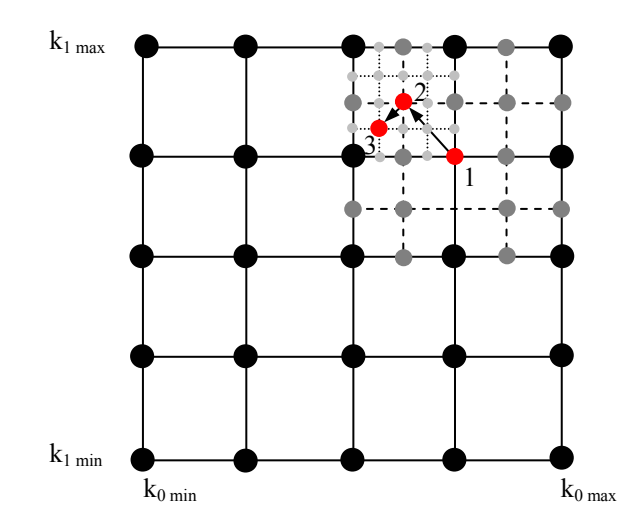

*Figure 7 : Schéma de principe de la méthode d'estimation dichotomique* 

# *2.2.5 Evaluation de la précision de l'estimation*

# **2.2.5.1 Incertitudes sur Yi mais pas sur ti**

La précision avec laquelle les paramètres inconnus ont été estimés peur être évaluée de manière approchée en supposant que la fonction  $Y_{mod}$  (k<sub>0</sub>, k<sub>1</sub>, ...k<sub>n</sub>, t) est linéaire par rapport à k<sub>0</sub>, k<sub>1</sub>, ..., k<sub>p</sub> sur des intervalles de très faibles amplitudes autour des valeurs optimales estimées.

### *Cas où les bruits de mesures ne sont pas corrélés*

On suppose que les mesures ne sont pas corrélées c'est-à-dire que l'erreur de mesure observée sur la i<sup>ème</sup> mesure  $\hat{Y}_i$  est indépendant de l'erreur de mesure sur la j<sup>ème</sup> mesure  $\hat{Y}_j$ . On montre qu'alors la matrice de covariance des erreurs de mesures eYi est diagonale et s'écrit :

$$
[\operatorname{cov}(eY_i)] = \begin{bmatrix} (\sigma_{Y_1})^2 & 0 & 0 \\ 0 & (\sigma_{Y_2})^2 & 0 \\ \vdots & \vdots & \ddots & 0 \\ 0 & \cdots & 0 & (\sigma_{Y_n})^2 \end{bmatrix} = [P]
$$

Comme dans les cas traités aux §2.1.1 et 2.1.2, on peut estimer l'écart-type de l'erreur sur l'estimation des paramètres  $k_0, k_1, \ldots, k_n$  à l'aide de la formule (6).

Dans cette formule, [X] est la matrice de sensibilité calculée avec les valeurs optimales estimées des paramètres  $k_0$ ,  $k_1$ <sub>……</sub>  $k_n$ . Les variables  $a_{00}$ ,  $a_{11}$ , ……  $a_{nn}$  représentent respectivement les carrés des écarts-types de l'erreur d'estimation de k<sub>0</sub>, k<sub>1,……</sub> k<sub>n</sub> :  $\sigma$ k<sub>i</sub> =  $\sqrt{a_{ii}}$ .

# *Cas où les bruits de mesures sont corrélés*

Dans le cas où les bruits de mesures sont corrélés, c'est-à-dire où l'erreur de mesure observée sur la i<sup>ème</sup> mesure  $\hat{Y}_i$  n'est pas indépendante de l'erreur de mesure sur la j<sup>ème</sup> mesure  $\hat{Y}_j$ , la matrice de covariance des erreurs de mesures  $e_{yi}$  n'est pas diagonale et peut se calculer avec la formule (7).

Si l'on connaît une matrice  $[P]$  telle que  $[P] = s$   $[cov(e_Y)]$  où s est une constante, on peut estimer l'écart-type de l'erreur sur l'estimation des paramètres  $k_0, k_1, \ldots, k_n$  à l'aide de la formule (6).

Il n'est pas toujours possible de déterminer cette matrice [cov(eY)], on peut alors utiliser une méthode statistique pour estimer les écarts-types sur les paramètres inconnus  $k_0$ ,  $k_1$ ,  $k_n$ . Dans ce cas on appliquera la méthode statistique décrite dans le § 2.2.5.2.

# **2.2.5.2** Incertitudes sur Y<sub>i</sub> et sur t<sub>i</sub>

A partir d'une série de N couples expérimentaux  $[\hat{t}_i, \hat{Y}_i]$ , on simule numériquement p autres séries de N couples de l'une des manières suivantes :

1ère méthode :

 $\hat{Y}_{i \text{ simulé}} = \hat{Y}_{i} + r_{i} \sigma Y_{i}$  et  $\hat{t}_{i \text{ simulé}} = \hat{t}_{i} + r_{i} \sigma t_{i}$ ,

Où :

- ri est un nombre aléatoire suivant une loi normale, de moyenne nulle et d'écart-type égal à 1. Ce nombre peut être généré en langage Matlab avec l'instruction :  $r_i = \text{Random}(1)$ .
- σYi et σti sont les écarts-types des mesures de Yi et de ti . Si on connaît plutôt les incertitudes dYi et dti, on

prendra 
$$
\sigma Y_i = \frac{dY_i}{3}
$$
 et  $\sigma t_i = \frac{dt_i}{3}$  car le nombre  $r_i$  suit une loi normale.

On simule ainsi des mesures avec un bruit suivant une loi normale centrée représentatif de la plupart des mesures.

2ème méthode :

 $\hat{Y}_{i \text{ simulé}} = \hat{Y}_{i} + r_{i} dY_{i}$  et  $\hat{t}_{i \text{ simulé}} = \hat{t}_{i} + r_{i} dt_{i}$ ,

Où :

 $r_i$  est un nombre aléatoire de moyenne nulle compris entre -1 et +1. Ce nombre peut être généré en langage Matlab avec l'instruction :  $r_i = 2*(0.5\text{-}Rand)$ , ou dans Excel avec :  $r_i = 2*(0.5\text{-}Alex(0))$ , ou dans Visual Basic avec  $r_i = 2*(0.5-Rnd)$ . Malheureusement, le nombre  $r_i$  généré n'est pas gaussien mais est réparti de manière uniforme sur l'intervalle [-1,+1] ce qui est moins représentatif de la dispersion réelle de mesures

expérimentales autour d'une moyenne. L'écart-type des nombres r<sub>i</sub> ainsi générés est égal à 3  $\frac{1}{\sqrt{1}}$ .

 $dY_i$  et dt<sub>i</sub> sont les incertitudes sur les mesures de  $Y_i$  et de t<sub>i</sub>. Si on connaît plutôt les écarts-types  $\sigma Y_i$  et  $\sigma t_i$ , on prendra donc :  $dY_i = \sqrt{3} \sigma Y_i$  et  $dt_i = \sqrt{3} \sigma t_i$  compte-tenu de l'écart-type sur les r<sub>i</sub>.

Après avoir appliqué l'une de ces deux méthodes, on estime les paramètres  $k_0$ ,  $k_1$ ,  $k_n$  pour chacune des p séries simulées. On dispose ainsi d'une matrice du type :

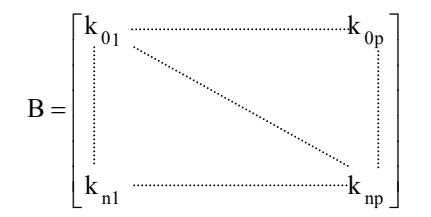

On peut ensuite former la matrice  $[eB]=[k_i-k_{ij}]$  où  $k_i$  est le résultat de l'estimation du i<sup>ème</sup> paramètre à partir de la série de points expérimentaux et  $k_{ij}$  est le résultat de l'estimation de ce même paramètre à partir de la j<sup>ême</sup> série de points simulés.

Le calcul de la matrice [cov(eB)] peut alors être effectué en utilisant la formule rappelée en annexe. Les termes diagonaux a<sub>ii</sub> de cette matrice représentent les carrés de l'écart-type de l'erreur d'estimation des k<sub>i</sub>.

# **3 EXEMPLES D'ESTIMATION DE PARAMETRES**

# **3.1 Estimation d'un seul paramètre**

On se propose de déterminer la constante de temps τ caractéristique d'un système caractérisé par un grandeur U dont l'évolution au cours du temps est de la forme :  $U_{mod}(t_i) = U_M exp(-t_i)$ ⎠  $\left( -\frac{t}{t} \right)$ ⎝  $U_{\text{mod}}(t_i) = U_M \exp\left(-\frac{t}{\tau}\right)$ 

Le problème est ici d'estimer le seul paramètre  $\tau$  à partir de N couples de points expérimentaux  $[t_i, \hat{U}_i]$ . On suppose que l'erreur de mesure sur  $\hat{U}_i$  d'écart-type  $\sigma U$  et que l'incertitude sur  $U_M$  est négligeable. On se trouve donc dans le cas simple de recherche de  $k_0$ , les autres  $k_i$  étant nuls.

On peut estimer une valeur de  $\tau_i$  à chaque instant  $t_i$  par la relation :

$$
\tau_{i} = \frac{t_{i}}{\ln\left(\frac{U_{M}}{\hat{U}_{i}}\right)}
$$
(13)

Si l'on dispose de N couples de mesures [t<sub>i</sub>,  $\hat{U}_i$ ], on peut calculer N valeurs  $\tau_i$  correspondantes par la formule précédente.

# *Méthode des moindres carrés linéaires :*

Elle fait l'hypothèse que toutes les estimations de τ ont le même écart-type que nous noterons  $\sigma_{\tau}$ . Les différentes matrices intervenant dans l'application de la méthode des moindres carrés linéaires s'écrivent dans ce cas simple :

$$
[X]^{t} = [1 \dots 1]; \quad [B] = [\tau] ; \quad [\hat{Y}] = [\hat{U}_{1} \dots \dots \dots \hat{U}_{N}];
$$
  
et 
$$
[P] = cov(\tau) = \begin{bmatrix} (\sigma \tau_{1})^{2} & 0 & 0 \\ 0 & (\sigma \tau_{2})^{2} & 0 \\ 0 & 0 & (\sigma \tau_{N})^{2} \end{bmatrix}
$$

Une estimation de  $\tau$  peut alors être obtenue en appliquant la formule : [B] = [X<sup>t</sup> X]<sup>-1</sup> [X]<sup>t</sup>[ $\hat{Y}$ ] qui se résume à :

$$
\tau = \frac{1}{N} \sum_{i=1}^{N} \tau_i
$$
 (14)

Cette méthode d'estimation accorde à toutes les valeurs  $\tau_i$  le même poids indépendamment de l'incertitude dont elles sont entachées. Des points de mesure entachés d'une forte incertitude peuvent alors faire diverger le résultat final.

# *Méthode de Gauss-Markov :*

En fait, dans le cas de figure considéré dans cet exemple, les erreurs d'estimation des τi ne sont pas constantes on va donc appliquer la méthode de Gauss-Markov qui permet de réduire l'influence des points expérimentaux fortement bruités. Dans ce cas particulier où les mesures ne sont pas corrélées (la iéme mesure n'est pas influencée par les autres mesures) on peut appliquer la méthode de Gauss-Markov simplifiée. Les différentes matrices intervenant dans l'application de cette méthode s'écrivent dans ce cas :

$$
[\mathbf{X}]^{t} = [1 \dots 1]; \ [\mathbf{B}] = [\tau] \ ; \ [\hat{\mathbf{Y}}] = [\hat{\mathbf{U}}_{1} \dots 0] \mathbf{U}_{N}]
$$
  
et 
$$
[\mathbf{P}] = \text{cov}(\mathbf{e}_{\alpha}) = \begin{bmatrix} (\sigma \tau_{1})^{2} & 0 & 0 \\ 0 & (\sigma \tau_{2})^{2} & 0 \\ 0 & 0 & (\sigma \tau_{N})^{2} \end{bmatrix}
$$

Une estimation de  $\tau$  peut alors être obtenue en appliquant la formule : [B] =  $[X^{\tau} P^{-1}X]^{-1} [X]^{\tau} [P]^{-1} [\hat{Y}]$  qui conduit à :

$$
\tau = \frac{\sum_{i=1}^{N} \frac{\tau_i}{(\sigma \tau_i)^2}}{\sum_{i=1}^{N} \frac{1}{(\sigma \tau_i)^2}}
$$
(15)

où στ<sub>i</sub> est l'écart-type des estimations de τ<sub>i</sub>.

Cet écart-type peut être relié à l'écart-type de Ui par la relation suivante écrite en terme d'incertitudes :

$$
d\tau_i = \frac{t_i}{U_i \left[ ln \left[ \frac{\hat{U}_i}{U_M} \right] \right]^2} dU_i = x_i dU_i
$$

 $\sigma \tau_i = x_i \sigma U_i$ 

que l'on peut transposer en terme d'écart-type :

On peut estimer l'écart-type de la valeur estimée de τ en appliquant la formule :  $[cov(e_{\tau})] = [X^t P^{-1} X]^{-1}$ 

qui conduit à :

$$
\sigma \tau = \sqrt{\frac{1}{\sum_{i=1}^{N} \frac{1}{(\sigma \tau_i)^2}}}
$$
(16)

# *Exemple 1*

On simule des relevés expérimentaux à partir de la courbe obtenue avec  $U_M = 10V$  et  $\tau = 10s$  en considérant un bruit de mesure d'écart-type  $\sigma_{\text{U}} = 0.1V$  de la manière suivante :

$$
U_{i \text{ simulé}} = U_M \exp\left(-\frac{t_i}{\tau}\right) + 3 r_i \sigma_U
$$

où r<sub>i</sub> est un nombre aléatoire suivant une loi normale compris entre -1 et +1, le terme 3 r<sub>i</sub>  $\sigma_U$  est alors un nombre aléatoire de moyenne nulle et d'écart type  $\approx \sigma_{\text{H}}$ .

*Tableau 1 : Valeurs exactes et valeurs expérimentales bruités obtenues par simulation numérique* 

| $t_i(s)$           |  |              |                                                                               | 20 |      | 30                                                                              | 40                                                                            | 45 | 50    |
|--------------------|--|--------------|-------------------------------------------------------------------------------|----|------|---------------------------------------------------------------------------------|-------------------------------------------------------------------------------|----|-------|
| $U_{mod}(t_i)$ (V) |  |              |                                                                               |    |      | $10,00$   6,065   3,679   2,231   1,353   0,821   0,498   0,302   0,183   0,111 |                                                                               |    | 0,067 |
| (V)                |  | $10,15$ 6,14 | $\begin{array}{ c c c c c c } \hline 3,51 & 2,26 & 1,23 \\\hline \end{array}$ |    | 0,84 | 0, 57                                                                           | $\begin{array}{ c c c c c c } \hline 0,36 & 0,33 & 0,08 \ \hline \end{array}$ |    | 0,21  |

En appliquant une méthode d'estimation de paramètres à ces relevés expérimentaux simulés, on devrait retrouver la valeur  $τ = 10s$ .

En appliquant la relation (14) de la méthode des moindres carrés linéaires, on obtient  $\tau = 10,45s$ .

L'application de la relation (15) de la méthode de Gauss-Markov conduit à une estimation plus précise : τ = 9,94s à partir des mêmes points expérimentaux. L'application de la relation (16) permet de calculer l'écarttype de l'erreur d'estimation de τ et conduit à :  $\sigma\tau = 0.14$ s. On peut donc affirmer que la probabilité pour que t appartienne à l'intervalle [9,80s , 10,08s] est égale à 0,63 et que la probabilité pour que t appartienne à l'intervalle [9,52s , 10,36s] est égale à 0,997.

# **3.2 Estimation des coefficients d'une droite**

# 3.2.1 Equation  $Y = k_1 t$

On se place dans le cas  $k_1 = Y/t$ , les mesures  $\hat{Y}_i$  étant déterminées avec une incertitude dYi, on est ramené au cas de l'exemple précédent et on peut calculer  $k_1$  de l'une des deux manières suivantes :

*Méthode des moindres carrés linéaires :* 

$$
k_1 = \frac{1}{N} \sum_{i=1}^{N} \frac{y_i}{t_i}
$$
 (17)

*Méthode de Gauss-Markov :* 

$$
k_{1} = \frac{\sum_{i=1}^{N} \frac{k_{1i}}{(\sigma k_{1i})^{2}}}{\sum_{i=1}^{N} \frac{1}{(\sigma k_{1i})^{2}}}
$$
(18)

$$
Avec: \sigma_{k_{1i}} = k_{1i} \left( \frac{\sigma Y_i}{y_i} + \frac{\sigma t_i}{t_i} \right)
$$

# 3.2.2 Equation  $Y = k_0 + k_1 t$

On doit dans ce cas estimer les deux paramètres  $k_0$  et  $k_1$  à partir de la connaissance de n couples de points expérimentaux (t<sub>i</sub>,  $\hat{y}_i$ ). La relation est linéaire par rapport à k<sub>0</sub> et à k<sub>1</sub>, on peut donc utiliser la méthode des moindres carrés linéaires ou de Gauss-Markov.

# **Cas d'un bruit de mesure nul sur les ti**

# *Méthode des moindres carrés linéaires :*

On se place dans le cas où les valeurs  $t_i$  sont connues de manière exacte ou avec une incertitude négligeable et où l'écart-type de l'erreur (ou l'incertitude) sur les mesures  $\hat{y}_i$  est constant. Les matrices [X], [B] et [ $\hat{Y}$ ] s'écrivent dans ce cas :

$$
\begin{bmatrix} \mathbf{X} \end{bmatrix} = \begin{bmatrix} 1 & \mathbf{t}_1 \\ \vdots \\ \mathbf{t}_n \end{bmatrix} \qquad \qquad \begin{bmatrix} \mathbf{B} \end{bmatrix} = \begin{bmatrix} \mathbf{k}_0 \\ \mathbf{k}_1 \end{bmatrix} \qquad \qquad \begin{bmatrix} \mathbf{Y} \end{bmatrix} = \begin{bmatrix} \hat{\mathbf{Y}}_1 \\ \vdots \\ \hat{\mathbf{Y}}_n \end{bmatrix}
$$

Le développement de la relation matricielle  $[B] = [X^{\dagger} X]^{\dagger} [X]^{\dagger} [\hat{Y}]$  conduit alors à :

$$
\mathbf{k}_0 = \frac{\sum t_i^2 \sum \hat{Y}_i - \sum t_i \sum t_i \hat{Y}_i}{N \sum t_i^2 - (\sum t_i)^2} \quad ; \quad \mathbf{k}_1 = \frac{N \sum t_i \hat{Y}_i - \sum t_i \sum \hat{Y}_i}{N \sum t_i^2 - (\sum t_i)^2}
$$
(19)

On retrouve une expression identique à la formule (3) établie précédemment.

L'écart-type de l'erreur sur les valeurs estimées de k $_0$  et k $_1$  se calcule par :  $[\text{cov}(\mathrm{e}_\text{B})]=\sigma\mathrm{Y}^2\Big[\mathrm{X}^{\mathrm{t}}\,\,\mathrm{X}\Big]^{-1}$ 

$$
Soit : [cov(e_B)] = \sigma Y^2 \left[ \left[ 1 \frac{1}{t_1} \frac{1}{t_1} \frac{1}{t_N} \right] \left[ 1 \frac{t_1}{t_1} \right]^{-1} = \sigma Y^2 \left[ N \sum_{i=1}^N t_i \right]^{-1} \right]
$$

$$
[cov(e_B)] = \frac{\sigma Y^2}{N \sum_{i=1}^N t_i^2 - \left( \sum_{i=1}^N t_i \right)^2} \left[ \sum_{i=1}^N t_i^2 - \sum_{i=1}^N t_i \right]
$$

D'où :  
\n
$$
\sigma K_0^2 = \frac{\sigma Y^2 \sum_{i=1}^N t_i^2}{N \sum_{i=1}^N t_i^2 - (\sum_{i=1}^N t_i)^2} ; \quad \sigma k_1^2 = \frac{N \sigma Y^2}{N \sum_{i=1}^N t_i^2 - (\sum_{i=1}^N t_i)^2}
$$
\n(20)

D'où :

La somme des carrés des distances des points expérimentaux à la droite estimée s'écrit :  $S = \hat{Y} - Y^{\dagger} \hat{Y} - Y$ soit dans ce cas :

$$
S = (1 - r^2) \sigma Y^2
$$

où :  $\sigma_y$  est l'écart type des valeurs de y donné par :  $\sigma Y^2 = \frac{1}{(n-1)} \sum (\hat{Y}_i - \overline{Y})^2$  $n - 1$  $Y^2 = \frac{1}{\sqrt{2\pi}} \sum (\hat{Y}_i -$ −  $\sigma Y^2 = \frac{1}{\sigma_Y} \sum (\hat{Y}_i - \overline{Y})^2$ ,  $\overline{y}$  étant la moyenne des y<sub>i</sub>.

$$
r^2 \text{ est le coefficient de régression donné par : } r^2 = \frac{\left(n \sum t_i \hat{Y}_i - \sum t_i \sum \hat{Y}_i\right)}{\left[n \sum t_i^2 - \left(\sum t_i\right)^2\right] \left[n \sum \hat{Y}_i^2 - \left(\sum \hat{Y}_i\right)^2\right]}
$$

Plus le coefficient de régression r<sup>2</sup> est proche de 1, moins les points  $(t_i, \hat{Y}_i)$  sont éloignés de la droite.

# *Exemple 2*

On simule des relevés expérimentaux à partir de la courbe obtenue avec  $k_0 = 5$  et  $k_1 = 2$  en considérant une incertitude de mesure constante  $dY = 1$  de la manière suivante :

$$
\hat{Y}_{i \text{ simulé}} = 2 t_i + 5 + r_i d_Y
$$

où ri est un nombre aléatoire compris entre -1 et +1. Les valeurs obtenues sont reportées dans le tableau 2.

*Tableau 2 : Valeurs exactes et valeurs expérimentales bruités obtenues par simulation numérique* 

| $V_{\rm c}$ |                                                                                           |  |  | $15 \quad 17$ |  |  |
|-------------|-------------------------------------------------------------------------------------------|--|--|---------------|--|--|
| $\hat{Y}$ i | $\mid$ 4,27   6,04   8,54   10,41   13,99   14,70   16,93   19,64   20,61   22,10   24,41 |  |  |               |  |  |

En appliquant une méthode d'estimation de paramètres à ces relevés expérimentaux simulés, on devrait retrouver les valeurs  $k_0 = 5$  et  $k_1 = 2$ .

Une incertitude de mesure dY = 1 correspond à un écart-type  $\sigma Y \approx \frac{dI}{3} \approx 0.33$  $\sigma Y \approx \frac{dY}{dx} \approx 0.33$ . En appliquant la relation (19) de la méthode des moindres carrés linéaires, on obtient  $k_0 = 4,579$  et  $k_1 = 2,023$  soient des erreurs d'estimation  $e_{k0} = 0.421$  et  $e_{k1} = 0.023$ . L'application de la formule (20) avec  $σY = 0.33$  permet de calculer l'écart-type de l'erreur d'estimation de ces valeurs et l'on obtient :  $\sigma k_0 = 0.19$  et  $\sigma k_1 = 0.031$ . Le coefficient de régression est égal à  $r^2 = 0.99$  alors que l'écart-type relatif sur  $k_0$  par exemple est de  $\frac{0.19}{\cdot}$  x 100% = 4.0% 5  $\frac{0.19}{2}$  x 100% = 4,0%, ce qui montre bien

que le coefficient r<sup>2</sup> ne donne aucune indication sur la précision de l'estimation de  $k_0$  et de  $k_1$ .

Remarque : On vérifiera en traçant la courbe  $\hat{Y}_i(t)$  dans un tableur et en lui appliquant une courbe de tendance linéaire que l'on retrouve bien les valeurs  $k_0 = 4,579$  et  $k_1 = 2,023$ . Par contre, on n'aura aucune idée de l'erreur d'estimation de  $k_0$  et de  $k_1$ .

### *Méthode de Gauss-Markov :*

On se place dans le cas où les valeurs t<sub>i</sub> sont connues de manière exacte ou avec une incertitude négligeable et où l'incertitude (ou l'écart-type de l'erreur) sur les mesures  $\hat{Y}_i$  n'est pas constant. Une estimation de la matrice [B] peut être calculée par :

$$
[B] = [Xt P-1X]-1 [X]t [P]-1[ $\hat{Y}$ ]
$$

Si les incertitudes de mesures sur les  $Y_i$  ne sont pas corrélées entre elles, la matrice  $[cov(P)]$  peut s'écrire sous la forme :

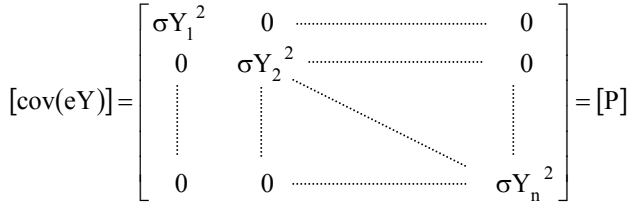

Calculons [B] :

[ ] ⎥ ⎥ ⎥ ⎥ ⎥ ⎥ ⎦ ⎤ ⎢ ⎢ ⎢ ⎢ ⎢ ⎢ ⎣ ⎡ ⎥ ⎥ ⎥ ⎥ ⎥ ⎥ ⎥ ⎥ ⎥ ⎥ ⎥ ⎦ ⎤ ⎢ ⎢ ⎢ ⎢ ⎢ ⎢ ⎢ ⎢ ⎢ ⎢ ⎢ ⎣ ⎡ σ σ σ ⎥ ⎦ <sup>⎤</sup> <sup>⎢</sup> ⎣ <sup>⎡</sup> <sup>=</sup> <sup>−</sup> N 1 2 N 2 2 2 1 1 N t 1 1 t 1 t Y <sup>1</sup> <sup>0</sup> <sup>0</sup> 0 Y <sup>1</sup> <sup>0</sup> 0 0 Y 1 t t 1 1 X P X [ ] ⎥ ⎥ ⎥ ⎥ ⎥ ⎦ ⎤ ⎢ ⎢ ⎢ ⎢ ⎢ ⎣ ⎡ ∑ σ ∑ σ ∑ σ ∑ <sup>σ</sup> <sup>=</sup> = = <sup>=</sup> <sup>=</sup> <sup>−</sup> N i 1 2 i 2 <sup>i</sup> <sup>N</sup> i 1 2 i i N i 1 2 i <sup>i</sup> <sup>N</sup> i 1 2 t 1 i Y t Y t Y t Y 1 X P X

$$
\begin{bmatrix} X^t P^{-1} X \end{bmatrix}^{-1} = \frac{1}{\sum_{i=1}^{N} \frac{1}{\sigma Y_i^2}} \begin{bmatrix} \frac{1}{\sigma Y_i} & \frac{1}{\sigma Y_i^2} \\ \frac{1}{\sigma Y_i^2} & \frac{1}{\sigma Y_i^2} \end{bmatrix} \begin{bmatrix} \frac{1}{\sigma Y_i^2} & \frac{1}{\sigma Y_i^2} \\ -\frac{1}{\sigma Y_i^2} & \frac{1}{\sigma Y_i^2} \end{bmatrix} \begin{bmatrix} \frac{1}{\sigma Y_i^2} \\ -\frac{1}{\sigma Y_i^2} & \frac{1}{\sigma Y_i^2} \end{bmatrix}
$$

$$
\begin{bmatrix} \frac{1}{\sigma Y_i^2} & 0 & \frac{1}{\sigma Y_i^2} \\ \frac{1}{\sigma Y_i^2} & 0 & \frac{1}{\sigma Y_i^2} \end{bmatrix} \begin{bmatrix} \hat{Y}_1 \\ \hat{Y}_2 \\ \hat{Y}_3 \end{bmatrix} = \begin{bmatrix} \frac{1}{\sigma Y_i^2} \\ \frac{1}{\sigma Y_i^2} \end{bmatrix}
$$

$$
\begin{bmatrix} \hat{Y}_1 \\ \hat{Y}_2 \\ \hat{Y}_3 \end{bmatrix} = \begin{bmatrix} \frac{1}{\sigma Y_i^2} \\ \frac{1}{\sigma Y_i^2} \end{bmatrix}
$$

$$
[B] = [X^t P^{-1} X]^{-1} [X]^t [P]^{-1} [\hat{Y}] = \frac{1}{\sum_{i=1}^N \frac{1}{\sigma Y_i^2} \sum_{i=1}^N \frac{t_i^2}{\sigma Y_i^2} - \left(\sum_{i=1}^N \frac{t_i}{\sigma Y_i^2}\right)^2} \begin{bmatrix} \sum_{i=1}^N \frac{t_i^2}{\sigma Y_i^2} & -\sum_{i=1}^N \frac{t_i}{\sigma Y_i^2} \\ -\sum_{i=1}^N \frac{t_i}{\sigma Y_i^2} & \sum_{i=1}^N \frac{1}{\sigma Y_i^2} \end{bmatrix} \begin{bmatrix} \sum_{i=1}^N \frac{\hat{Y}_i}{\sigma Y_i^2} \\ \sum_{i=1}^N \frac{t_i}{\sigma Y_i^2} \\ \sum_{i=1}^N \frac{t_i}{\sigma Y_i^2} \end{bmatrix}
$$

On en déduit finalement :

$$
k_0 = \frac{\sum\limits_{i=1}^N \frac{{t_i}^2}{{\sigma {Y_i}^2}} \sum\limits_{i=1}^N \frac{{{\hat Y_i}}}{{\sigma {Y_i}^2}} - \sum\limits_{i=1}^N \frac{{t_i}}{{\sigma {Y_i}^2}} \sum\limits_{i=1}^N \frac{{t_i}\ {\hat {Y_i}}}{{\sigma {Y_i}^2}}}{\sum\limits_{i=1}^N \frac{{t_i}\ {\hat {Y_i}}}{{\sigma {Y_i}^2}}}\;\;,\;\; k_1 = \frac{\sum\limits_{i=1}^N \frac{1}{{\sigma {Y_i}^2}} \sum\limits_{i=1}^N \frac{{t_i}\ {\hat {Y_i}}}{{\sigma {Y_i}^2}} - \sum\limits_{i=1}^N \frac{{t_i}\ {\hat {Y_i}}}{{\sigma {Y_i}^2}}}{\sum\limits_{i=1}^N \frac{1}{{\sigma {Y_i}^2}} \sum\limits_{i=1}^N \frac{{t_i}\ {\hat {Y_i}}}{{\sigma {Y_i}^2}} - \left(\sum\limits_{i=1}^N \frac{{t_i}}{{\sigma {Y_i}^2}}\right)^2} \hspace{1cm} (21)
$$

Les écarts-types des erreurs sur k<sub>0</sub> et k<sub>1</sub> peuvent être déduites de la relation : 
$$
[cov(e_B)] = [X^t P^{-1} X]^{-1}
$$

\n
$$
[cov(e_B)] = [X^t cov(e_Y) X]^{-1} = \frac{1}{\sum_{i=1}^{N} \frac{1}{\sigma Y_i^2} \sum_{i=1}^{N} \frac{t_i^2}{\sigma Y_i^2} - \left(\sum_{i=1}^{N} \frac{t_i}{\sigma Y_i^2}\right)^2} \left[\frac{\sum_{i=1}^{N} \frac{t_i^2}{\sigma Y_i^2}}{\sigma Y_i^2} - \sum_{i=1}^{N} \frac{1}{\sigma Y_i^2}\right]
$$

On en déduit :

$$
\sigma k_0^2 = \frac{\sum_{i=1}^N \frac{t_i^2}{\sigma Y_i^2}}{\sum_{i=1}^N \frac{1}{\sigma Y_i^2} \sum_{i=1}^N \frac{t_i^2}{\sigma Y_i^2} - \left(\sum_{i=1}^N \frac{t_i}{\sigma Y_i^2}\right)^2} \qquad ; \quad \sigma k_1^2 = \frac{\sum_{i=1}^N \frac{1}{\sigma Y_i^2}}{\sum_{i=1}^N \frac{1}{\sigma Y_i^2} \sum_{i=1}^N \frac{t_i^2}{\sigma Y_i^2} - \left(\sum_{i=1}^N \frac{t_i}{\sigma Y_i^2}\right)^2}
$$
(22)

# *Exemple 3*

On simule des relevés expérimentaux à partir de la courbe obtenue avec  $k_0 = 5$  et  $k_1 = 2$  en considérant une

incertitude de mesure dY<sub>i</sub> variable :  $d_{Y_i} = 0,1 t_i$  de la manière suivante :

$$
\hat{Y}_{i \text{ simulé}} = 2 t_i + 5 + 0.1 r_i t_i
$$

où ri est un nombre aléatoire compris entre -1 et +1. Les valeurs obtenues sont reportées dans le tableau 3.

*Tableau 3 : Points expérimentaux bruités obtenus par simulation numérique* 

| $\overline{r}$ |      |      |      |       | 13    | 15            | 17 | 19   | 23              | 25    |
|----------------|------|------|------|-------|-------|---------------|----|------|-----------------|-------|
| Υï             | 5,00 | 7,02 | 9,02 | 11,25 | 13,31 | $14,58$ 16,99 |    | 18,3 | $20,32$   23,06 | 24,19 |

En appliquant une méthode d'estimation de paramètres à ces relevés expérimentaux simulés, on devrait retrouver les valeurs  $k_0 = 5$  et  $k_1 = 2$ .

En appliquant la relation (19) de la méthode des moindres carrés linéaires, on obtient  $k_0 = 5,195$  et  $k_1 = 1,925$ soient des erreurs d'estimation e<sub>k0</sub> = 0,195 et e<sub>k1</sub> = 0,075. L'incertitude d'estimation de k<sub>0</sub> et de k<sub>1</sub> n'est pas calculable car l'incertitude de mesure sur les  $Y_i$  n'est pas constante.

En appliquant la relation (21) de la méthode de Gauss-Markov avec  $\sigma Y_i \approx \frac{dY_i}{3}$ , on obtient k<sub>0</sub> = 5,098 et

 $k_1 = 1,956$  soient des erreurs d'estimation  $e_{k0} = 0,098$  et  $e_{k1} = 0,044$ . Ces valeurs sont inférieures aux erreurs d'estimation atteintes avec la méthode des moindres carrés linéaires. Les écarts-types sur l'erreur d'estimation de k<sub>0</sub> et de k<sub>1</sub> calculés par la relation (22) ont pour valeurs : σk<sub>0</sub> = 0,040 et σk<sub>1</sub> = 0,016. La méthode de Gauss-Markov est donc à préférer dans le cas où les incertitudes (ou écart-type des erreurs) de mesures ne sont pas constantes car elle améliore la précision de l'estimation et permet de calculer un écart-type de l'erreur d'estimation des paramètres inconnus.

# Cas d'un bruit de mesure constant mais non nul sur les  $\mathbf{t_i}$  et sur les  $\hat{\mathbf{Y}}_{\mathbf{i}}$

Dans ce cas de figure, on mesure une valeur  $\hat{Y}_i$  à un instant exact  $t_i$  dont on réalise la mesure entachée d'erreur  $\hat{t}_i$ . La valeur exacte que l'on aurait du mesurer si l'on n'avait commis d'erreur ni sur  $t_i$  ni sur  $Y_i$  est donc  $Y_{\text{mod}}(t_i)$ . L'erreur totale e $Y_i^*$  sur la i<sup>ème</sup> mesure de Y peut s'écrire :

 $e_{yi}$  \* = Y<sub>mod</sub>  $(t_i)$  -  $\hat{Y}_i$  = Y<sub>mod</sub>  $(t_i)$  - Y<sub>mod</sub>  $(\hat{t}_i)$  + Y<sub>mod</sub>  $(\hat{t}_i)$  -  $\hat{Y}_i$  =  $k_1 e_{ti} + e_{yi}$ 

L'écart-type sur eYi est donc égal à  $[\text{var}(k_1 \text{ et}_i + eY_i)]^{0,5} = [k_1^2 \text{ var}(et_i) + \text{var}(eY_i)]^{0,5} = [k_1^2 \text{ ord}_i^2 + \sigma Y_i^2]^{0,5}$ 2 i 2 1 0,5  $i^{j}$  var  $\mathbf{v}_i$ 2 1  $\text{var}(k_1 \text{ et}_i + \text{eY}_i)^{0.5} = [k_1^2 \text{ var}(\text{et}_i) + \text{var}(\text{eY}_i)]^{0.5} = [k_1^2 \text{ or } i^2 + \text{eY}_i^2]^{0.5}.$ On peut donc penser appliquer la méthode des moindres carrés linéaires et remplacer σY par  $\left[ k_1^2 \sigma t_i^2 + \sigma Y_i^2 \right]^{0,5}$ 2 i  $\sigma Y^* = \left[k_1^2 \sigma t_i^2 + \sigma Y_i^2\right]^{0.5}$  pour le calcul des écarts-types  $\sigma k_0$  et  $\sigma k_1$  par la formule (20).

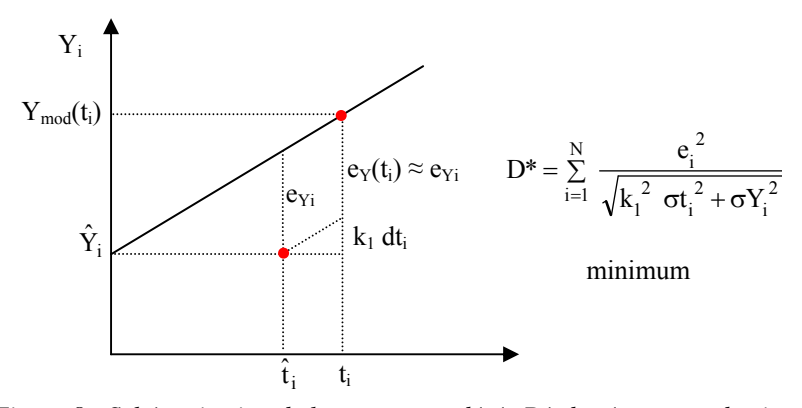

*Figure 8 : Schématisation de la somme pondérée D\* des écarts quadratiques*

On peut alors utiliser la relation (19) de la méthode des moindres carrés linéaires pour estimer  $k_0$  et  $k_1$  puis remplacer σY par σY\* =  $[\sigma Y^2 + k_1^2 \sigma t^2]^{0,5}$  dans les relations (20) pour estimer les écarts-types σk<sub>0</sub> et σk<sub>1</sub>. Bien que n'étant pas dans le cadre strict d'applicabilité de la méthode d'un point de vue mathématique, les résultats obtenus sont satisfaisants.

### *Exemple 4*

On simule des relevés expérimentaux à partir de la courbe obtenue avec  $k_0 = 5$  et  $k_1 = 2$  en considérant une incertitude de mesure dY = 1 constante sur les mesures  $\hat{Y}_i$  de Y et une incertitude de mesure dt = 0,5 constante sur les mesures  $\hat{t}_i$  de t, de la manière suivante :  $\hat{Y}_{i \text{ simulé}} = 2 t_i + 5 + r_i dY / 3$  et  $\hat{t}_{i \text{ simulé}} = t_i + r_i dY / 3$ ,

où ri est un nombre aléatoire suivant une loi normale centrée, d'écart-type égal à 1. Les valeurs obtenues sont reportées dans le tableau 4.

|                       |  |                  |                                   | $\mathbf{a}$ |                                                                                    |    |            |
|-----------------------|--|------------------|-----------------------------------|--------------|------------------------------------------------------------------------------------|----|------------|
| $-\hat{\mathbf{t}}$ . |  |                  |                                   |              | 0,19   1,08   2,15   3,44   3,74   4,83   5,74   6,99   7,86                       |    | 8,88 10,02 |
|                       |  | $9 \mid 11 \mid$ | $13 \mid 15 \mid 17 \mid 19 \mid$ |              | 21                                                                                 | 23 | 25         |
| Ŷi                    |  |                  |                                   |              | 4,67   6,71   9,33   10,54   13,17   15,21   17,06   18,76   21,31   23,25   24,79 |    |            |

*Tableau 4 : Points expérimentaux bruités obtenus par simulation numérique* 

En appliquant une méthode d'estimation de paramètres à ces relevés expérimentaux simulés, on devrait retrouver les valeurs  $k_0 = 5$  et  $k_1 = 2$ . L'application des formules (19) de la méthode des moindres carrés linéaires permet d'obtenir :  $\hat{k}_0 = 4{,}547$  et  $\hat{k}_1 = 2{,}087$ , soit  $e_{k0} = 0{,}453$  et  $e_{k1} = 0{,}087$ . Ces grandeurs permettent de calculer  $\sigma Y^* = \left[ k_1^2 \sigma t_1^2 + \sigma Y_1^2 \right]^{0.5} = 0.481$ i 2 i  $\sigma Y^* = \left| k_1^2 \sigma t_i^2 + \sigma Y_i^2 \right|^{0.5} = 0.481$ . L'application de la formule (20) permet alors d'estimer les écartstypes de l'erreur d'estimation de k<sub>0</sub> et de k<sub>1</sub> :  $\sigma_{k0} = 0.28$  et  $\sigma_{k1} = 0.049$ .

La simulation de N séries de mesures et le calcul pour chacune d'elles de  $k_0$  et de  $k_1$  par la méthode des moindres carrés linéaires, puis de  $e_{k0} = k_0 - 4.547$  et de  $e_{k1} = k_1 - 2.087$  permettent d'estimer de manière statistique l'incertitude (écart maximal observé) et l'écart-type de l'erreur sur  $k_0$  et  $k_1$ . Une série de 10000 mesures nous a conduit à dk<sub>0</sub> = 0,953, dk<sub>1</sub> = 0,175, σk<sub>0</sub> = 0,27 et σk<sub>1</sub> = 0,046. Les valeurs des écarts-types σk<sub>0</sub> et σk<sub>1</sub> sont proches des valeurs des écarts-types calculées par la relation (20). Les valeurs calculées de manière statistique sont plus précises que celles obtenues par le calcul de  $\sigma Y^*$ .

# Cas d'un bruit de mesure variable et non nul sur les  $\mathbf{t_i}$  et sur les  $\hat{\mathbf{Y}}_{\text{i}}$

Dans ce cas de figure, on mesure une valeur  $\hat{Y}_i$  à un instant exact  $t_i$  dont on réalise la mesure  $\hat{t}_i$  entachée d'erreur. Les incertitudes sur les mesures des  $\hat{Y}_i$  et des  $\hat{t}_i$  ne sont pas constantes.

On peut appliquer dans ce cas la méthode des moindres carrés linéaires pour estimer les paramètres  $k_0, k_1, \ldots k_p$ . Les formules permettant de calculer les incertitudes des paramètres estimés ne s'appliquent plus. On estimera ces incertitudes de manière statistique : on simule numériquement N mesures bruitées de la manière suivante : à partir d'un couple de valeurs exactes  $(t_i, Y_i)$  on simule un couple mesuré  $(\hat{t}_i, \hat{Y}_i)$  par :

 $\hat{Y}_i = Y_{mod} (t_i) + r_i dY_i$  $\hat{t}_i = t_i + r'_i dt_i$ 

On applique par exemple la méthode des moindres carrés linéaires pour calculer les paramètres  $k_0, k_1, \ldots k_p$ . On répète p fois cette simulation suivie d'une estimation par la même méthode. On dispose alors d'une matrice de résultats du type :

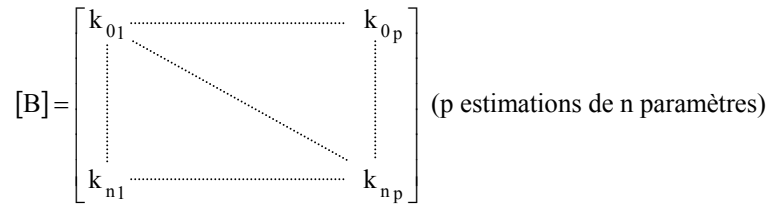

On calcule les valeurs moyennes  $\bar{k}$ , de chacun des paramètres  $k_i$ , on doit retrouver les valeurs estimées à partir des N couples expérimentaux  $(\hat{t}_i, \hat{Y}_i)$  si p est suffisamment grand. On peut ensuite calculer pour chaque paramètre k<sub>i</sub> à estimer :

- l'incertitude (absolue) : c'est la valeur maximale atteinte par  $|k_i \overline{k}_i|$
- l'écart-type de l'erreur d'estimation : c'est l'écart-type des valeurs  $|\kappa_{i} \bar{k}_{i}|$  autour de la moyenne (nulle).

Cette incertitude est liée aux points expérimentaux et à la méthode d'estimation utilisée. On pourra utiliser la même procédure pour calculer l'erreur d'estimation obtenue si l'on utilise une méthode d'estimation autre que celle des moindres carrés linéaires (minimisation d'un critère autre que la différence des écarts quadratiques). *Exemple 5* 

On simule des relevés expérimentaux à partir de la courbe obtenue avec  $k_0 = 5$  et  $k_1 = 2$  en considérant une incertitude de mesure d $Y_i = 0.1Y_i$  variable sur les mesures  $\hat{Y}_i$  de Y et une incertitude de mesure dt = 0,5 constante sur les mesures  $\hat{t}_i$  de t, de la manière suivante :  $\hat{Y}_{i \text{ simulé}} = 2 t_i + 5 + r_i \frac{dY_i}{3}$  et  $\hat{t}_{i \text{simulé}} = t_i + r_i dt / 3$  où les nombres  $r_i$  sont des nombres aléatoires suivant une loi normale centrée, d'écart-type égal à 1. Les valeurs obtenues sont reportées dans le tableau 5.

*Tableau 5 : Points expérimentaux bruités obtenus par simulation numérique* 

| t. | 0,09 | $0,81$   1,91 |      | $2,97$ 3,88                                                   |                         |                   |    | $4,83$   6,13   7,10   8,06   9,04 |    | 9,95 |
|----|------|---------------|------|---------------------------------------------------------------|-------------------------|-------------------|----|------------------------------------|----|------|
| V. |      |               |      |                                                               | $13 \quad \blacksquare$ | $15 \mid 17 \mid$ | 19 | 21                                 | 23 | 25   |
| Ŷi | 4,94 | 6,88          | 8,97 | 11,86   13,38   15,70   17,65   18,91   21,11   21,19   25,03 |                         |                   |    |                                    |    |      |

En appliquant une méthode d'estimation de paramètres à ces relevés expérimentaux simulés, on devrait retrouver les valeurs  $k_0 = 5$  et  $k_1 = 2$ .

L'application des formules (19) de la méthode des moindres carrés linéaires permet d'obtenir :  $k_0 = 5,553$  et  $k_1 = 1,909$ , soit  $e_{k0} = 0,447$  et  $e_{k1} = 0,091$ .

On a ensuite simulé numériquement 10000 séries de 11 mesures bruitées de la manière suivante : à partir des couples expérimentaux de valeurs  $(\hat{t}_i, \hat{Y}_i)$ , on simule 10000 séries de 11 couples de mesures  $(\hat{t'}_i, \hat{Y'}_i)$  par :

 $\hat{Y}'_i = 5,553 + 1,909 \hat{t}_i + r_i dY_i / 3$  $\hat{t}'_i = \hat{t}_i + r_i dt_i / 3$ 

où les nombres ri sont des nombres aléatoires suivant une loi normale centrée, d'écart-type égal à 1.

On réalise pour chacune des 10000 séries simulées l'estimation des paramètres  $k_0$  et  $k_1$  par la relation (19) et on calcule les valeurs moyennes  $\bar{k}_0$  et  $\bar{k}_1$  puis les écarts maximum à la moyenne et les écarts-types de l'erreur d'estimation, on obtient :  $\overline{k}_0 = 5{,}570$ ;  $\overline{k}_1 = 1{,}909$ ; dk<sub>0</sub> = 1,19; dk<sub>1</sub> = 0,27; σk<sub>0</sub> = 0,27; σk<sub>1</sub> = 0,062.

On constate que les valeurs « exactes » k<sub>0</sub> = 5 et k<sub>1</sub> = 2 se trouvent bien dans les intervalles  $\left[\overline{k}_0 -dk_0, \overline{k}_0 +dk_0\right]$ et  $\lceil \overline{k}_1 - d\overline{k}_1, \overline{k}_1 + d\overline{k}_1 \rceil$ .

Pour valider cette méthode d'estimation de l'erreur, on a repris les mêmes calculs à partir des valeurs "exactes"  $k_0$  = 5 et  $k_1$  = 2. On a obtenu les résultats suivants sur 10000 estimations :

 $k_0 = 5{,}016$ ;  $k_1 = 1{,}997$ ;  $dk_0 = 1{,}06$ ;  $dk_1 = 0{,}27$ ;  $\sigma k_0 = 0{,}27$ ;  $\sigma k_1 = 0{,}063$ .

Ces valeurs sont très proches de celles obtenues avec les valeurs estimées de  $k_0$  et de  $k_1$ . Le fait de calculer les erreurs d'estimation sur  $k_0$  et  $k_1$  à partir de valeurs estimées de  $k_0$  et  $k_1$  (donc entachées d'erreur) n'a donc pas une influence importante, ce qui valide la méthode statistique proposée.

# **3.3 Estimation de paramètres liés par une relation non linéaire**

# *3.3.1 Incertitudes de mesures constantes : exemple du « Plan chaud »*

### *Problème posé*

Nous allons traiter ici l'exemple de la méthode du plan chaud : un résistance chauffante plane dont on mesure la température est insérée entre deux échantillons d'un même matériau. On lui envoie un échelon de tension qui provoque le dégagement d'un flux de chaleur φ<sub>0</sub>. La chaleur produite diffuse dans les échantillons et on enregistre l'évolution de la température T(t) de la résistance au cours du temps. On montre que la transformée de Laplace  $\theta(p)$  de cette température obéit à la relation suivante :

$$
\theta(p) = \frac{\varphi_0}{p} \frac{1 + R_c E S \sqrt{p}}{mc p + [R_c mc p + 1] E S \sqrt{p}}
$$
\n(23)

où : E Effusivité du matériau

R<sub>c</sub> Résistance thermique de contact entre le matériau et la résistance

mc Capacitance thermique de la résistance.

Le problème posé est d'estimer ces trois paramètres à partir de N couples de points expérimentaux  $|t_i, \hat{T}(t_i)|$ . Si les trois paramètres E, R<sub>c</sub> et mc sont supposés connus, la température dans l'espace réel peut se calculer en appliquant la formule de Stehfest :

$$
T(t) = \frac{\ln(2)}{t} \sum_{j=1}^{J} V_j \theta\left(\frac{j \ln(2)}{t}\right)
$$
 (24)

dans laquelle θ est donné par la relation (23).

Un nombre de termes  $J = 10$  est suffisant pour assurer une précision satisfaisante, les coefficients  $V_i$  ont alors pour valeur :

| $V1 = 1/12$      | $V2 = -385/12$   | $V3 = 127$        | $V4 = -46871/3$ | $V5 = 505465/6$  |
|------------------|------------------|-------------------|-----------------|------------------|
| $V6 = -473915/2$ | $V7 = 1127735/3$ | $V8 = -1020215/3$ | $V9 = 328125/2$ | $V10 = -65625/2$ |

# *Etude de sensibilité*

Une condition nécessaire pour que l'estimation séparée des trois paramètres soit possible est que les sensibilités de T(t) à chacun des paramètres soient décorrélées. Cela signifie qu'il ne doit pas exister de relation

de proportionnalité entre les fonctions 
$$
\frac{\partial T}{\partial E}(t), \frac{\partial T}{\partial R_c}(t)
$$
 et  $\frac{\partial T}{\partial mc}(t)$ .

A titre d'exemple, calculons ces diverses sensibilités pour les conditions nominales suivantes :

$$
E = 500, R_c = 1, 2.10^{-3} \text{ m}^2. {}^{\circ}\text{C}.\text{W}^{-1}, \text{mc} = 2 , \frac{\varphi_0}{S} = 500 \text{ W}.\text{m}^{-2}
$$

On a représenté sur la figure 9 :

La courbe simulée  $T(t)$  avec ces conditions nominales sur 100s.

$$
\text{Les courbes } \mathbf{E} \frac{\partial \mathbf{T}}{\partial \mathbf{E}}(\mathbf{t}), \quad \mathbf{R}_c \frac{\partial \mathbf{T}}{\partial \mathbf{R}_c}(\mathbf{t}) \quad \text{et } \quad \text{mc } \frac{\partial \mathbf{T}}{\partial \text{mc}}(\mathbf{t}) \quad \text{entre } 0 \text{ et } 100 \text{s.}
$$

Et sur la figure 10 les courbes

\n
$$
\frac{E \frac{\partial T}{\partial E}}{R_c \frac{\partial T}{\partial R_c}}(t), \frac{E \frac{\partial T}{\partial E}}{mc \frac{\partial T}{\partial mc}}(t) \text{ et } \frac{R_c \frac{\partial T}{\partial R_c}}{mc \frac{\partial T}{\partial mc}}(t) \text{ entre } 0 \text{ et } 100 \text{s.}
$$

On constate que la sensibilité à E est forte et non corrélée aux sensibilités à  $R_c$  et à mc car les deux rapports c  $\overline{c}$  a<sub>R</sub>  $R_c \stackrel{\partial T}{\longrightarrow}$ E  $E \frac{\partial T}{\partial T}$ ∂ ∂ ∂ ∂ et mc  $mc \frac{\partial T}{\partial t}$ E  $E \frac{\partial T}{\partial T}$ ∂ ∂ ∂ ∂ ne sont pas constants. Il est donc possible d'estimer E à partir de la courbe

expérimentale  $\hat{T}(t)$ . On constate également que les sensibilités à R<sub>c</sub> et à mc sont fortement décorrélées entre 0 et

20s, il sera donc possible de les estimer séparément sur cet intervalle de temps. Par contre, le rapport ∂mc  $\partial$ T mc R  $R_{c} \stackrel{\partial T}{=}$ c c ∂ ∂

devient presque constant après 20s, il n'est donc plus possible d'estimer  $R_c$  et mc avec la portion de courbe  $\hat{T}(t)$  pour  $t > 20$ s.

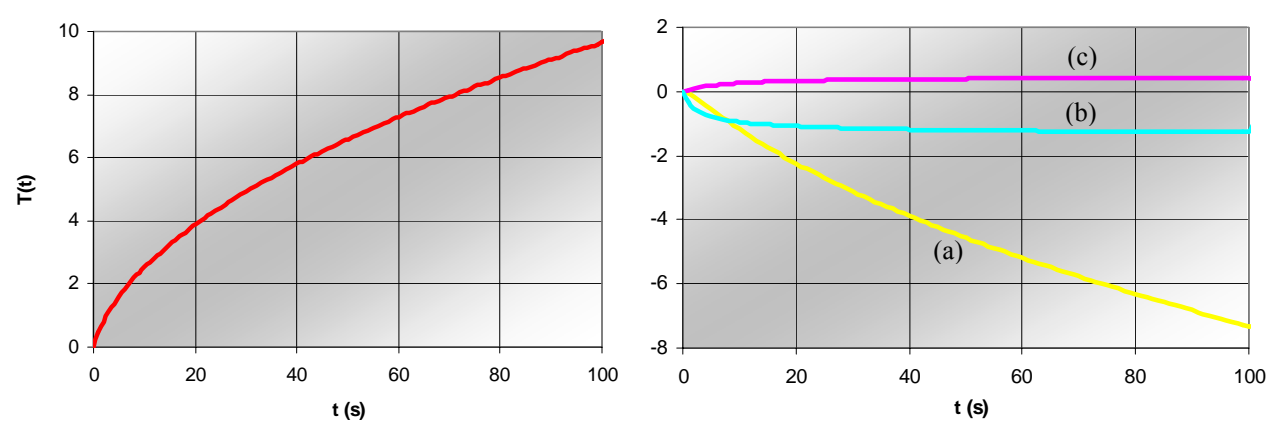

*Figure 9 : Courbe T(t) et courbes de sensibilités : (a) :*  E  $E \frac{\partial T}{\partial T}$ ∂  $\frac{\partial T}{\partial t}$  ; (b) : mc  $mc \frac{\partial T}{\partial t}$ ∂  $\frac{\partial T}{\partial r}$  ; (c) : Rc  $Re \frac{\partial T}{\partial t}$ ∂ ∂

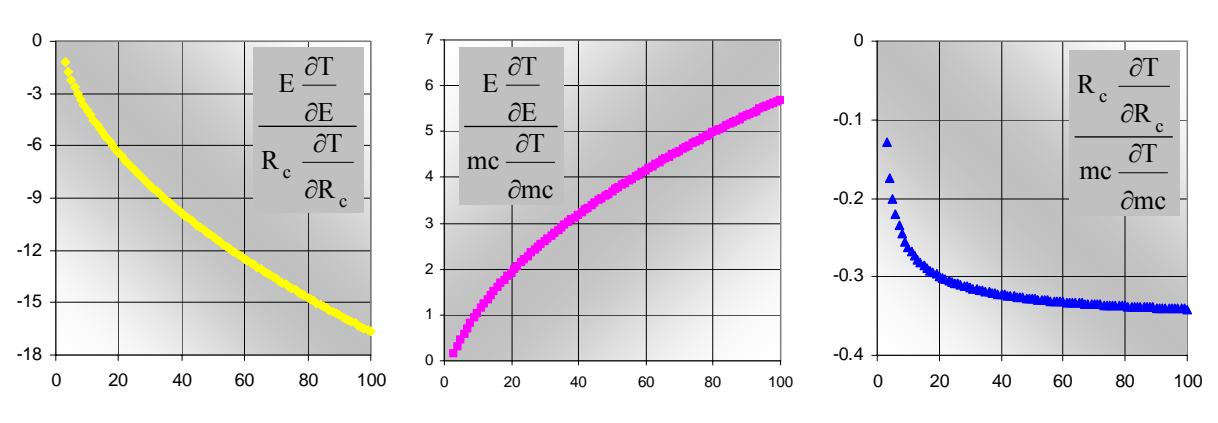

*Figure 10 : Rapport des sensibilités réduites aux trois paramètres E, R<sub>c</sub> et mc* 

# *Estimation pratique des paramètres par la méthode de Newton*

On est ici dans le cas d'une relation  $T(t) = f(E, R_c, mc, t)$  non linéaire par rapport à E,  $R_c$  et mc. Les méthodes des moindres carrés linéaires et de Gauss-Markov ne peuvent donc pas s'appliquer. On va alors plutôt utiliser la méthode de Newton pour déterminer les paramètres E, Rc et mc qui minimisent de la somme des écarts quadratiques D.

# Résolution dans Excel :

Le schéma d'application est le suivant :

- Ouverture d'une feuille de calcul Excel.
- Affectation de valeurs « arbitraires » de E,  $R_c$  et mc au contenu des cellules A1, A2, A3.
- Affectation des temps t auxquels les mesures ont été effectuées au contenu de la colonne B.
- Affectation de la température mesurée à l'instant t correspondant au contenu de la colonne C.
- Calcul dans les colonnes F à M de  $V_i$   $\theta$   $\frac{J_{\text{H1}}(2)}{I}$ ⎠ ⎞  $\overline{\phantom{a}}$ ⎝  $\big($  $V_j$   $\theta\left(\frac{j \ln(2)}{t}\right)$  en faisant varier j de 1 (colonne F) à 10 (colonne M)

et où θ est calculé par la formule (14). Ceci peut être réalisé rapidement en utilisant les possibilités offertes par Excel d'étendre la formule de calcul d'une cellule à une colonne ou à une ligne. Cette remarque s'applique à tous les calculs décrits ci-après.

- Calcul dans la colonne D de la température simulée en effectuant la somme des 10 colonnes précédentes et en multipliant cette somme par  $\frac{\ln(2)}{2}$ .
	- t
- Calcul dans la colonne E du carré de la différence des colonnes C et D.
- Calcul dans la cellule A5 de la somme des cellules de la colonne E.
- Utilisation de la fonction « Solver » en entrant comme paramètres :
	- Cellule à définir : A5
	- Egale à : Min
	- Cellules variables : A1 ; A2 ; A3
	- Options : Estimation « quadratique », dérivée « centrée », méthode « Newton ».
- Cliquer ensuite sur « Résoudre », Excel effectue alors le calcul de minimisation et modifie la valeur des cellules cibles A1, A2 et A3 contenant les valeurs de E,  $R_c$  et mc quand la convergence est atteinte.

La feuille de calcul ainsi créée peut être réutilisée pour la minimisation d'autres relations définies dans l'espace de Laplace. Le changement de fonction peut être réalisé très rapidement en utilisant les possibilités offertes par Excel d'étendre la formule de calcul d'une cellule à une colonne ou à une ligne.

# Résolution sous Matlab :

On trouvera en annexe un programme Matlab permettant d'estimer les paramètres E,  $R_c$  et mc à partir d'un enregistrement de la température d'un plan chaud en appliquant la méthode de Newton. Ce programme permet également de calculer l'écart-type des paramètres estimés.

### *Exemple 6*

Estimer les paramètres E,  $R_c$  et mc à partir des relevés suivants de la température  $T(t)$  obtenue dans les conditions d'expériences suivantes : Elément chauffant de surface  $24.3 \text{ cm}^2$ , de résistance électrique R =  $237.2\Omega$ alimenté sous une tension U = 17,38V. L'incertitude sur les mesures de température est constante et vaut  $dT = 0.1$ °C.

|      |          |                   |     |               |     |     |                    |                      |               | Q                  | 10                     | 11  | $1^{\circ}$<br>- 12 | 13   |                |                       | 16                   | $\mathbf{r}$                     | 18            | 19                  | 20  |
|------|----------|-------------------|-----|---------------|-----|-----|--------------------|----------------------|---------------|--------------------|------------------------|-----|---------------------|------|----------------|-----------------------|----------------------|----------------------------------|---------------|---------------------|-----|
| T(t) | 0.0      |                   |     | $\sim$<br>.   |     | 1.8 | $\Omega$<br>$\sim$ | $\Omega$<br><u>.</u> | $\sim$<br>2,4 | $\epsilon$<br>ر. ے | $\sim$ $\sim$<br>، ۔ ے | 2,8 | 3,0                 | J, U | $\sim$<br>J, I | 2 <sub>2</sub><br>ے ۔ | $\sim$ $\sim$<br>ر د | سدت                              | $\sim$<br>3,0 | $\sim$ $\sim$<br>J. | 3.8 |
|      | $\sim$ 1 | $\mathbf{A}$<br>∸ | 23  | 24            | 25  | 26  | $\sim$<br><u>_</u> | 28                   | 29            | 30                 | $^{\sim}$ 1<br>-51     | 32  | 33                  | 34   | 25<br>ر. ر     | 36                    | $\sim$<br>ا ب        | 38                               | 39            | 40                  | 41  |
| T(t) | 3.9      | 4,0               | 4,1 | $\sim$<br>4.2 | 4.5 | 4,4 | 4.5                | 4,0                  | 4,0           | 4,7                | 4,8                    | 4,9 | 4,9                 | J, U | -<br>J, I      | 50<br>ے ۔             | 50<br>$\sim$ $\sim$  | $\overline{\phantom{0}}$<br>ັບເປ | 5,3           | $_{\rm 2,4}$        | 5,6 |

*Tableau 6 : Relevés de température lors d'une expérience « Plan chaud »* 

La résolution par la méthode de Newton dans Excel ou sous Matlab conduit au même résultat :  $E = 341.2$  J.m<sup>-2</sup>.°C<sup>-1</sup>.s<sup>-1/2</sup>; R<sub>c</sub> = 1,13 °C.W<sup>-1</sup>; mc = 0,747 J.°C<sup>-1</sup>.

L'application de la méthode de Newton nécessite le calcul des dérivées partielles que l'on calcule numériquement de la façon suivante :

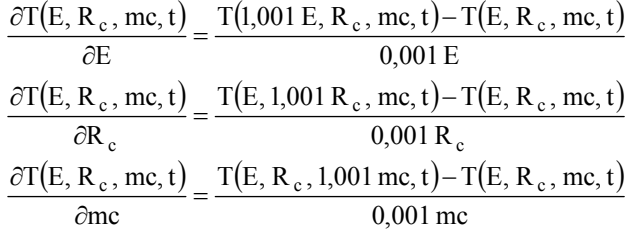

On trouvera sur la figure 11 la représentation des points expérimentaux et de la courbe modèle estimée.

Ayant calculé les dérivées partielles, on peut construire la matrice de sensibilité [X]. Si l'on fait l'hypothèse que le modèle est linéaire pour de faibles variations des paramètres E,  $R_c$  et mc autour des valeurs estimées, on peut ensuite calculer la matrice de covariance des erreurs d'estimation des paramètres E, R<sub>c</sub> et mc par :  $[cov(e_B)]$ =  $\sigma T^2 [X^t X]^{-1}$ , avec  $\sigma T \approx \frac{0.1}{3} \approx 0.033$ °C  $\sigma T \approx \frac{0.1}{2} \approx 0.033$ °

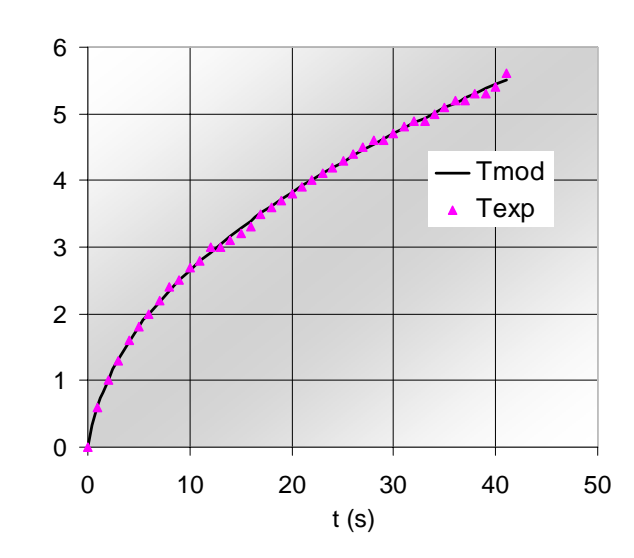

*Figure 11 : Points expérimentaux et courbe modèle estimée pour une expérience « Plan chaud »* 

On obtient : 
$$
[\text{cov}(eB)] = 0,033 \begin{bmatrix} 6971 & 279,7 & 84,2 \\ 279,7 & 13,5 & 4,5 \\ 84,2 & 4,5 & 1,6 \end{bmatrix}
$$
  
D'où :  $\sigma E = 0,033 \sqrt{6971} = 3,89 \text{ J.m}^{-2} \text{°C}^{-1} \text{ s}^{-1/2}$   
 $\sigma Rc = 0,033 \sqrt{13,5} = 0,17 \text{°C} \cdot \text{W}^{-1}$   
 $\sigma mc = 0,033 \sqrt{1,6} = 0,059 \text{ J} \cdot \text{°C}^{-1}$ 

# *3.3.2 Incertitudes de mesure variables : courbe de séchage*

# *Exemple 7*

On a réalisé l'expérience de séchage suivante : un échantillon de produit de masse initiale  $M_0 = 46,30g$  et de teneur en eau initiale  $X_0 = 4{,}559 \text{ kg}$ .kg<sub>ms</sub><sup>-1</sup> a été placé dans un flux d'air de température, humidité relative et vitesse constantes. On a relevé les valeurs  $\hat{M}(t)$  de la masse du produit à différents temps t<sub>i</sub> supposés connus sans erreur.

La teneur en eau correspondante du produit se calcule par :  $\hat{X}(t) = \frac{\hat{M}(t)}{\hat{M}(t)}$ s s  $\rm \hat{M}$  $\hat{\mathbf{X}}(t) = \frac{\hat{\mathbf{M}}(t) - \hat{\mathbf{M}}}{\hat{\mathbf{M}}}$ 

Où  $\hat{M}_{s}$  est la masse sèche mesurée du produit, elle se conserve au cours de l'opération de séchage. Le problème posé est de trouver les valeurs optimales des paramètres des différents modèles suivants :

- $A_1$  et k<sub>1</sub> pour le modèle 1 :  $X(t) = A_1 \exp(-k_1 t)$
- A<sub>1</sub>, k<sub>1</sub>, A<sub>2</sub> et k<sub>2</sub> pour le modèle 2 :  $X(t) = A_1 \exp(-k_1 t) + A_2 \exp(-k_2 t)$

 $-\alpha$ , V<sub>0</sub> et X<sub>eq</sub> pour le modèle 3 :  $X(t) = X_{eq} + (X_0 - X_{eq}) \left( 1 + \frac{(1-\alpha)V_0}{X-X}\right)^{1-\alpha}$ ⎥ ⎦ ⎤ ⎢  $\mathsf I$ ⎣  $\mathsf{L}$ −  $=\mathbf{X}_{\infty} + (\mathbf{X}_{0} - \mathbf{X}_{\infty}) \left| 1 + \frac{(1-\alpha) \mathbf{V}_{0} t}{1-\alpha} \right|^{1}$ 1  $0 \left( \begin{array}{cc} 0 & 0 \end{array} \right)$  $_{\text{eq}} + (X_0 - X_{\text{eq}}) + \frac{(1 - \alpha) V_0}{X_0 - X_{\text{eq}}}$  $X(t) = X_{eq} + (X_0 - X_{eq}) \left[ 1 + \frac{(1-\alpha)V_0 t}{1-\alpha} \right]^{1-\alpha}$ , dans cette relation,

Xeq est la teneur en eau d'équilibre qui serait atteinte au bout d'un temps infini.

qui représentent au mieux les N couples expérimentaux présentés dans le tableau 7. On veut également connaître l'écart-type de l'erreur d'estimation de ces paramètres.

| t(h) | 0     | 0.17  | 0.25  | 0.42  | 0.5   | 0.75  |       | 1,25  | 1.5   | 1,75  |       | 2.5   |       |
|------|-------|-------|-------|-------|-------|-------|-------|-------|-------|-------|-------|-------|-------|
| M(t) | 46,30 | 44,11 | 43,19 | 42,02 | 41,09 | 38,48 | 36,43 | 34,30 | 32,48 | 30,71 | 29,07 | 26,08 | 23,67 |
| t(h) | 4     |       | O     |       | 8     | 10    | 12    | 14    | 16    | 18    | 20    | 22    |       |
| M(t) | 20.11 | 17,46 | 15,49 | 14,06 | 13,13 | 11,70 | 11,02 | 10,43 | 10,12 | 9,87  | 9.79  | 9.64  |       |

*Tableau 7 : Relevés expérimentaux de la masse au cours du séchage.* 

Les incertitudes sont :  $dX_0 = 0.0043$  kg.kg<sub>ms</sub><sup>-1</sup>;  $dM_0 = 0.02$ g;  $dM_i = 0.02$ g.

Il faut d'abord calculer les valeurs  $\hat{X}(t)$  et les incertitudes correspondantes.

La masse sèche du produit mis à sécher se calcule par :  $\hat{M}_s = \frac{m}{s} = \frac{m}{s} = \frac{m}{s} = 8.329 g$  $1 + 4,559$ 46,30  $1 + \hat{X}$  $\hat{\mathbf{M}}_{\circ} = \frac{\hat{\mathbf{M}}}{\sigma}$ 0  $s = \frac{W_0}{1 + \hat{X}_0} = \frac{40,30}{1 + 4,559} =$ = +  $=\frac{10}{10}=\frac{40,50}{10}=8,329 g$ 

L'incertitude sur cette masse sèche vaut : 
$$
d\hat{M}_s = \left(\frac{dM_0}{\hat{M}_0} + \frac{dX_0}{1 + \hat{X}_0}\right) \hat{M}_s = \left(\frac{0.02}{46,30} + \frac{0.0043}{5,559}\right) 8,329 = 0.01 g
$$

L'incertitude sur la teneur en eau vaut : 
$$
\frac{d\hat{X}}{\hat{X}}(t) = \frac{d[\hat{M}(t) - \hat{M}_s]}{\hat{M}(t) - \hat{M}_s} + \frac{d\hat{M}_s}{\hat{M}_s} = \frac{d\hat{M}(t) + d\hat{M}_s}{\hat{M}(t) - \hat{M}_s} + \frac{d\hat{M}_s}{\hat{M}_s}
$$

Elle n'est pas constante, elle dépend de  $\hat{M}(t)$  donc de t, on trouvera les valeurs calculées dans le tableau 8.

*Tableau 8 : Valeur des incertitudes calculées sur la teneur en eau.* 

| t(h)         | $\mathbf{0}$ | 0.17  | 0.25  | 0.42  | 0.5   | 0.75  |       | 1,25  | 1.5   | 1,75  | 2     | 2,5   |       |
|--------------|--------------|-------|-------|-------|-------|-------|-------|-------|-------|-------|-------|-------|-------|
| X(t)         | 4,559        | 4.296 | 4,186 | 4.045 | 3,933 | 3,620 | 3,374 | 3,118 | 2,900 | 2,687 | 2,490 | 2,131 | 1,842 |
| 1000 dX(t)   | 9,08         | 8,76  | 8.63  | 8.46  | 8,32  | 7.95  | 7.65  | 7.35  | 7.08  | 6,83  | 6.59  | 6.16  | 5,81  |
| t(h)         | 4            |       | 6     |       | 8     | 10    | 12    | 14    | 16    | 18    | 20    | 22    |       |
| X(t)         | 1,415        | 1.096 | 0,860 | 0.688 | 0,576 | 0,405 | 0,323 | 0,252 | 0.215 | 0.185 | 0,175 | 0,157 |       |
| $1000$ dX(t) | 5,30         | 4,92  | 4,63  | 4,43  | 4,29  | 4,09  | 3.99  | 3,91  | 3,86  | 3,82  | 3,81  | 3,79  |       |

Modèle 1 :  $X(t) = A_1 \exp(-k_1 t)$ 

On peut utiliser la méthode du gradient ou celle de Newton, on trouvera les programmes correspondants à chacune des deux méthodes en annexe. La méthode de Newton converge beaucoup plus rapidement et accepte des valeurs initiales plus éloignées que la méthode du gradient. Les deux méthodes convergent vers la même solution :

$$
A_1 = 4,4849
$$
;  $k_1 = 0,2815$ ;  $D = 0,2276$ 

On peut aussi linéariser le modèle en calculant  $Y(t) = \ln(X(t)) = \ln(A_1) - k_1 t$ . Bien que les incertitudes sur Y(t) ne sont pas constantes, on peut dans un premier temps appliquer la méthode des moindres carrés linéaires pour estimer  $ln(A_1)$  et  $k_1$ , on aboutit à la solution :

 $A_1 = 3,416$ ;  $k_1 = 0,1682$ .

La différence entre les deux solutions tient au fait que l'on ne minimise pas le même critère dans les deux cas :

Dans le premier cas on minimise :  $D = \sum_{i=1} [X(t) - A_1 \exp(-k_1 t)]$ N  $i = 1$  $D = \sum [X(t) - A_1 \exp(-k_1 t)]^2$ Dans le deuxième cas on minimise :

$$
D' = \sum_{i=1}^{N} \left[ ln[X(t)] - ln(A_1) + k_1 t \right]^2 = \sum_{i=1}^{N} \left[ ln \left[ \frac{X(t)}{A_1 exp(-k_1 t)} \right] \right]^2 = \sum_{i=1}^{N} \left[ ln \left[ \frac{A_1 exp(-k_1 t) + eX}{A_1 exp(-k_1 t)} \right] \right]^2
$$
  

$$
D' = \sum_{i=1}^{N} \left[ ln \left[ 1 + \frac{eX}{A_1 exp(-k_1 t)} \right] \right]^2 \approx \sum_{i=1}^{N} \left[ \frac{eX}{A_1 exp(-k_1 t)} \right]^2
$$

On minimise donc les écarts relatifs, ce qui permet d'accorder plus d'importance aux points ayant une faible teneur en eau et d'améliorer la représentation de la fin du séchage. Le début du séchage est par contre moins bien représenté.

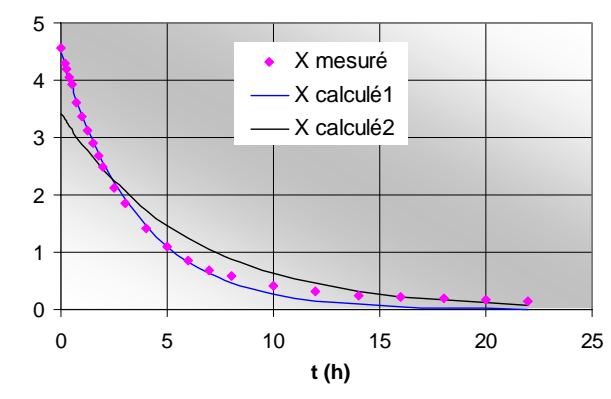

*Figure 12 : Points calculés par les deux estimations du modèle 1 et points expérimentaux* 

Il est toujours intéressant d'analyser la dispersion des résidus, soit des différences  $\hat{Y}(t_i) - Y_{mod}(t_i)$  ∶ si les mesures sont sans biais et si le modèle représente bien le phénomène étudié, on doit observer un bruit centré de dispersion aléatoire. On trouvera sur la figure 13 la représentation des résidus pour la courbe de séchage traitée.

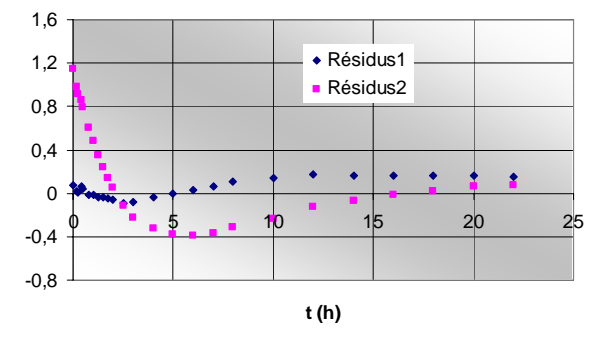

*Figure 13 : Résidus des deux estimations réalisées sur le modèle 1* 

L'analyse des résidus montre des valeurs assez élevées et une dispersion non aléatoire ce qui veut dire que le modèle ne représente pas correctement le phénomène physique. Les erreurs étant principalement dues à l'inadéquation du modèle, il n'est pas utile d'estimer l'erreur due au bruit de mesure ou d'affiner l'estimation par la méthode de Gauss-Markov. Cette constatation amène plutôt à rechercher un modèle mieux adapté.

Modèle 2 :  $X(t) = A_1 \exp(-k_1 t) + A_2 \exp(-k_2 t)$ 

Le modèle n'étant pas linéaire, on détermine les valeurs des paramètres qui permettent de minimiser la somme des écarts quadratiques par la méthode de Newton. On peut utiliser pour cela le Solveur d'Excel comme détaillé en annexe et l'on aboutit à la solution suivante :

$$
A_1 = 4,1579
$$
;  $k_1 = 0,3369$ ;  $A_2 = 0,4039$ ;  $k_2 = 0,0439$ ;  $D = 0,0066$ 

On calcule la matrice de sensibilité [X] comme dans l'exemple 6. Avec la même hypothèse de linéarité autour de l'optimum, la matrice de covariance des erreurs d'estimation peut se calculer par :  $[cov(e_B)] = s [X^t P^{-1} X]^{-1}$ où la matrice  $[P]$  est une matrice proportionnelle à la matrice  $[cov(eY_i)]$ .

Les erreurs sur les mesures de Y<sub>i</sub> (la teneur en eau X dans cet exemple) ne sont pas corrélées donc on peut prendre ici

$$
[P] = [\text{cov}(eY_{i})] = \begin{bmatrix} (\sigma_{Y_{1}})^{2} & 0 & \dots & 0 \\ 0 & (\sigma_{Y_{2}})^{2} & \vdots \\ 0 & \dots & \dots & 0 \\ 0 & \dots & \dots & 0 \\ 0 & \dots & \dots & 0 \end{bmatrix} \begin{bmatrix} 3.03 & 0.384 & -2.70 & 0.302 \\ 0.384 & 0.0512 & -0.347 & 0.0367 \\ -2.70 & -0.347 & 2.57 & -0.251 \\ 0.302 & 0.0367 & -0.251 & 0.0347 \end{bmatrix}
$$
  
D'où :  $A_{1} = 4,1579$ ;  
 $A_{1} = 0,3379$ ;  
 $A_{2} = 0,4039$ ;  
 $A_{1} = 0.0439$ ;  
 $A_{2} = 0,4039$ ;  
 $A_{2} = 0.00186$ 

L'analyse des résidus représentés sur la figure 14 montre que leur valeur est faible et que leur répartition semble relativement aléatoire. Ceci valide à la fois la méthode d'estimation et le modèle retenu.

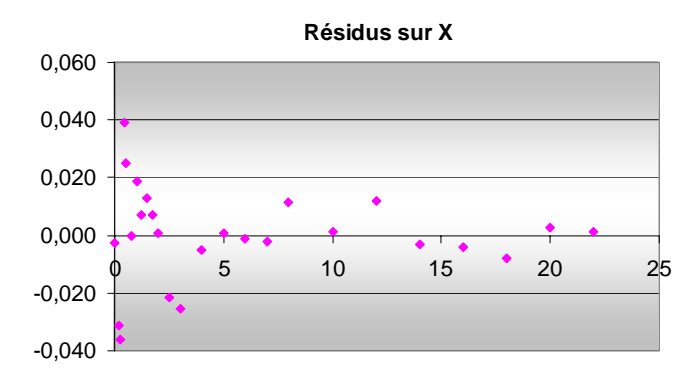

*Figure 14 : Résidus de l estimation réalisée sur le modèle 2* 

$$
\underline{\text{Model 3}} : X(t) = X_{eq} + (X_0 - X_{eq}) \left[ 1 + \frac{(1 - \alpha) V_0 t}{X_0 - X_{eq}} \right]^{1 - \alpha}
$$

Le modèle n'étant pas linéaire, on détermine les valeurs des paramètres qui permettent de minimiser la somme des écarts quadratiques par la méthode de Newton en satisfaisant la contrainte physique :  $X(t)$ -d $X(t)$  >  $X_{eq}$  pour tout point. On peut utiliser pour un programme Matlab tel que celui détaillé en annexe et l'on aboutit à la solution suivante :

$$
\alpha = 1,062
$$
; V<sub>0</sub> = -1,425 kg.kg<sub>ms</sub><sup>-1</sup>.s<sup>-1</sup>; X<sub>eq</sub> = 0,133 kg.kg<sub>ms</sub><sup>-1</sup>; D = 0,0090.

On trouvera sur la figure 15 la représentation des points expérimentaux et de la courbe modèle estimée. On calcule la matrice de sensibilité [X] comme dans l'exemple 6. Avec la même hypothèse de linéarité autour

de l'optimum, la matrice de covariance des erreurs d'estimation peut se calculer par :  $[cov(e_B)] = s [X^t P^{-1} X]^{-1}$ où la matrice  $[P]$  est une matrice proportionnelle à la matrice  $[cov(eY_i)]$ .

Les erreurs sur les mesures de Y<sub>i</sub> (la teneur en eau X dans cet exemple) ne sont pas corrélées donc on peut prendre ici :

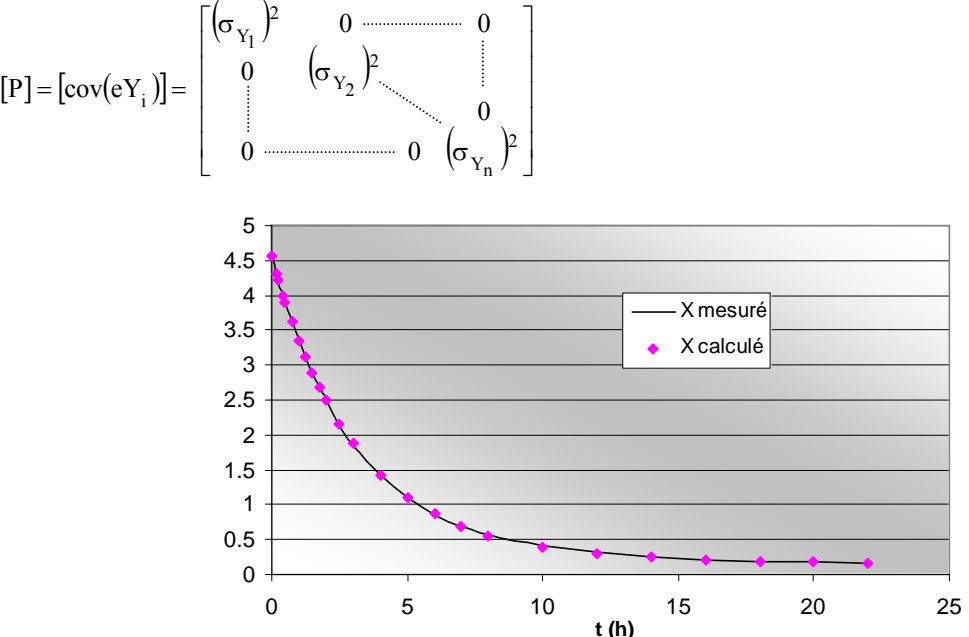

*Figure 15 : Points expérimentaux et courbe modèle estimée pour une expérience de séchage* 

On trouvera sur la figure 16 la représentation des résidus pour la courbe de séchage traitée. La répartition des résidus est centrée mais pas totalement aléatoire, ce qui laisse supposer que le modèle ne représente pas parfaitement la physique. La représentation des points expérimentaux par le modèle n'en est pas moins tout à fait satisfaisante.

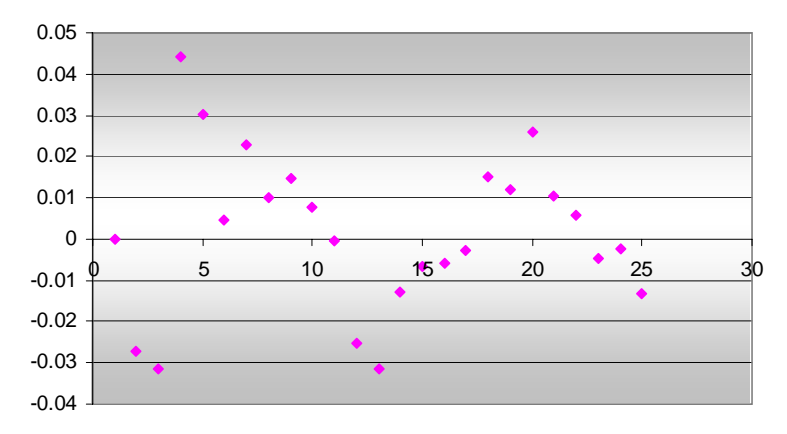

*Figure 15 : Résidus de l'estimation réalisée pour une expérience de séchage*

On obtient ainsi : 
$$
[\text{cov}(eB)] = 10^{-4}
$$
  $\begin{bmatrix} 0,3536 & -0,0889 & -0,4816 \\ -0,0889 & 0,0359 & 0,0887 \\ -0,4816 & 0,0887 & 0,8420 \end{bmatrix}$   
D'où :  $\alpha = 1,062$  ;  $\sigma\alpha = 0,01 \sqrt{0,3536} = 0,0059$   
 $V_0 = -1,425 \text{ kg.kg}_{\text{ms}}^{-1} \text{ s}^{-1}$  ;  $\sigma V_0 = 0,01 \sqrt{0,0359} = 0,0019 \text{ kg.kg}_{\text{ms}}^{-1} \text{ s}^{-1}$   
 $X_{\text{eq}} = 0,133 \text{ kg.kg}_{\text{ms}}^{-1}$ ;  $\sigma X_{\text{eq}} = 0,01 \sqrt{0,842} = 0,0092 \text{ kg.kg}_{\text{ms}}^{-1}$ 

# *3.3.3 Estimation de 4 paramètres faiblement décorrélés : Méthode flash « long »*

On réalise une expérimentation avec un montage de type méthode flash mais avec une durée d'éclairement de 30s. Le but de l'expérience est d'estimer la diffusivité thermique a et la conductivité thermique λ de l'échantillon. On montre que la transformée de Laplace  $\theta(p)$  de la température  $T_2(t)$  de la face arrière de l'échantillon est donnée par :

$$
\theta_2(p) = \frac{\varphi_0}{p} \frac{1 - \exp(-pt_0)}{C + 2ABh + Dh^2}
$$

$$
avec: A = D = cosh(qe); B = \frac{1}{\lambda qS}sinh(qe); C = \lambda qS sinh(qe); q = \sqrt{\frac{p}{a}}
$$

où : a Diffusivité thermique du matériau

 $\varphi_0$  Densité de flux de chaleur absorbé par la surface chauffée

h Coefficient de transfert de chaleur par convection sur les deux faces

t<sub>0</sub> Durée de l'éclairement

Si les quatre paramètres a,  $\lambda$ ,  $\varphi_0$  et h sont supposés connus, la température dans l'espace réel peut se calculer en appliquant la formule de Stehfest :

$$
T(t) = \frac{\ln(2)}{t} \quad \sum_{j=1}^{J} V_j \theta\left(\frac{j \ln(2)}{t}\right)
$$

dans laquelle θ est donné par la relation précédente.

### *Exemple 8*

On trouvera dans le tableau 8 les valeurs enregistrées de la température  $T_2(t)$  lors d'une expérience Flash sur un échantillon en terre compactée d'épaisseur 5,3 cm éclairé pendant 30s.

*Tableau 9 : Relevés expérimentaux de la température T2(t) au cours d'une expérience Flash* 

| t(h) | $\overline{0}$ | 294 | 398 | $1465$ 528 649 716 785 870                                   |  |  | 950 | 1040 1180 1334 |  | $1623$ $\pm$ | 1800                                  | 2100 |
|------|----------------|-----|-----|--------------------------------------------------------------|--|--|-----|----------------|--|--------------|---------------------------------------|------|
|      |                |     |     | $T_2(t)$   0   0,1   0,2   0,3   0,4   0,5   0,6   0,7   0,8 |  |  | 0.9 |                |  |              | $1,1$   $1,2$   $1,3$   $1,4$   $1,4$ |      |

L'utilisation d'un modèle approché a conduit à une première estimation de la diffusivité thermique :  $a = 4,36.10^{-7} \text{ m}^2 \text{.s}^{-1}$ .

Il s'avère que les méthodes du gradient et de Newton ne convergent pas vers une solution unique satisfaisante sur cet exemple car la matrice du hessien D″ n'est parfois pas inversible. De plus, le calcul des dérivées partielles de T<sub>2</sub> par rapport aux paramètres inconnus a, λ,  $φ_0$  et h ne peut s'effectuer que de manière numérique ce qui alourdit la programmation.

On utilise donc plutôt la méthode dichotomique qui converge de manière très satisfaisante. En prenant les intervalles de départ suivants :  $a \in [4.10^{-7}, 6.10^{-7} \text{ m}^2 \text{ s}^{-1}]$ ,  $\lambda \in [1, 3 \text{ W} \cdot \text{m}^{-1} \cdot \text{°C}^{-1}]$ ,  $\varphi_0 \in [5000, 15000 \text{ W} \cdot \text{m}^{-2}]$ , h  $\in$  [0, 10 W.m<sup>-2</sup>.°C<sup>-1</sup>], on aboutit au valeurs estimées :

 $a = 4.97.10^{-7} \text{ m}^2 \cdot \text{s}^{-1}$ ,  $\lambda = 2.16 \text{ W} \cdot \text{m}^{-1} \cdot \text{°C}^{-1}$ ,  $\varphi_0 = 13428 \text{ W} \cdot \text{m}^{-2}$ ,  $h = 5.0 \text{ W} \cdot \text{m}^{-2} \cdot \text{°C}^{-1}$ 

qui permettent d'obtenir une très bonne représentation des points expérimentaux comme le montre la figure 16.

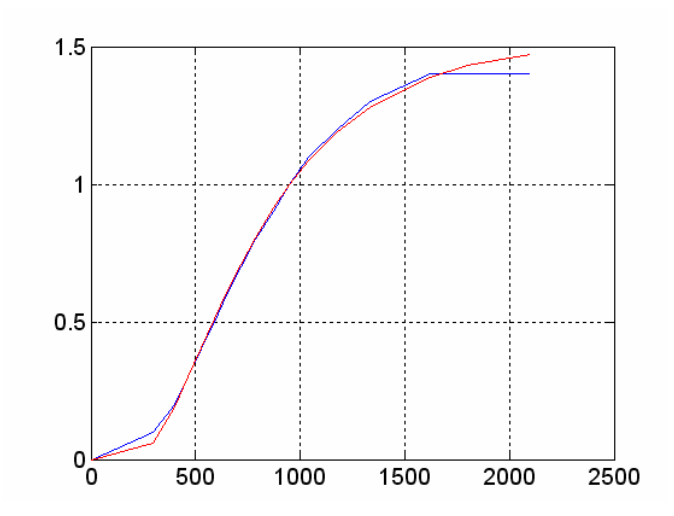

*Figure 16 : Courbe expérimentale et courbe théorique avec les paramètres estimés* 

Une étude de sensibilité montre que la température T est insensible au paramètre h et que les paramètres  $λ$  et  $φ_0$  sont peu décorrélés : l'estimation séparée de ces trois paramètres n'est donc pas possible. En effet, si l'on change les intervalles de départ, on retrouve une valeur très proche pour la diffusivité thermique a mais des valeurs très différentes pour  $\lambda$  et  $\varphi_0$  tout en obtenant une courbe modèle représentant très bien les points expérimentaux. Les données expérimentales ne peuvent donc permettre d'estimer que la valeur de la diffusivité thermique a.

Une estimation de l'écart-type sur a peut être obtenue en simulant numériquement p séries d'expériences en bruitant la série de points expérimentaux obtenus. On calcule ensuite l'écart-type des p estimations de a. Avec  $p = 1000$  et dT =  $0.5^{\circ}$ C soit  $\sigma$ T = 0.17 °C, nous avons obtenu :  $\sigma a = 3, 0.10^{-8} \text{ m}^2 \text{.s}^{-1}$ 

On trouvera sur la figure 17 l'histogramme des 1000 valeurs estimées de a qui présente une forme en cloche caractéristique d'une distribution gaussienne.

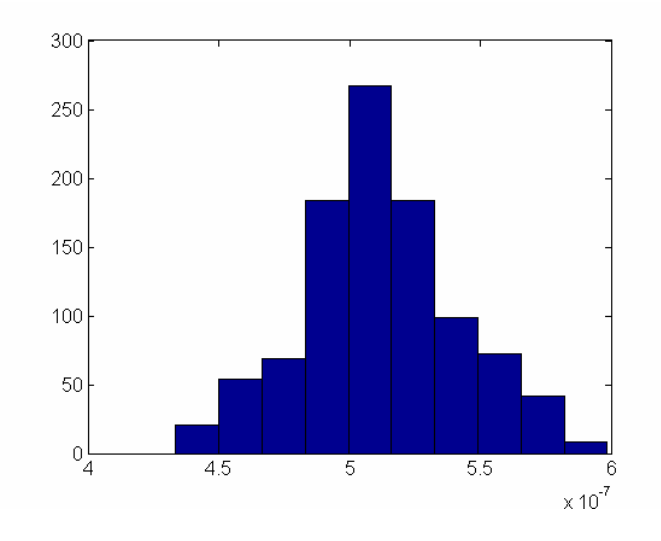

*Figure 17 : Histogramme des 1000 valeurs estimées de a(m2 .s-1)* 

# **Bibliographie**

- 1. Trigeassou J.Cl. , Recherche de modèles expérimentaux, Technique et Documentation , Lavoisier, 1988.
- 2. Kurpisz K., Nowak A.J., Inverse thermal problems, Computational mechanics Publications, 1995.
- 3. Beck J.V., Arnold K.J., Parameter estimation in engineering and science, John Wileys & Sons, 1977.

# **ANNEXES**

# **Rappel sur la covariance**

Supposons que l'on ait répété p fois la même expérience et que l'on dispose donc de p courbes expérimentales  $Y = f(t)$  composées chacune de N couples de points  $(Y_{ij}, t_{ij})$ , l'indice i indiquant le n° de la courbe (i variant de 1 à p) et l'indice j correspondant au temps t<sub>i</sub> auquel la mesure a été effectuée (j variant de 1 à N). Le schéma du calcul de la matrice de covariance de l'erreur  $e<sub>y</sub>$  est alors le suivant :

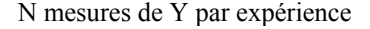

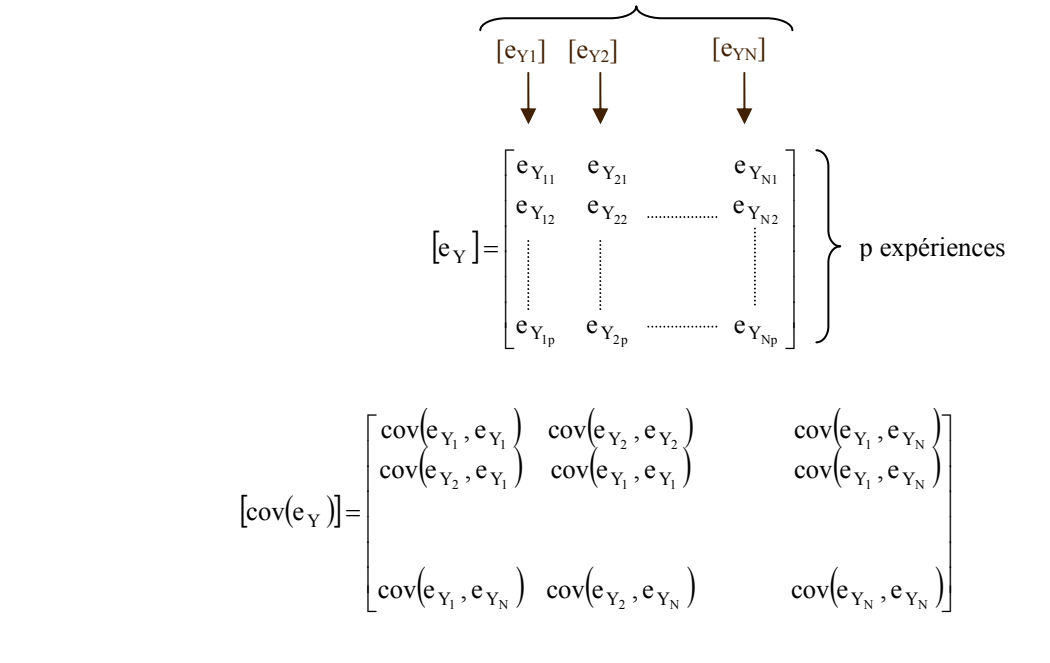

 $=\frac{1}{p}\sum_{k=1}^{n}\Bigl(e_{Y_{ik}}-\overline{e_{Y_{i}}}\Bigr)\Bigl(e_{Y_{jk}}-\overline{e_{Y_{j}}}\Bigr)=\frac{1}{p}\sum_{k=1}^{n}$ p  $k = 1$  $Y_{ik}$   $\in$   $Y$ p  $k = 1$  $\mathbf{y}_{i}$ ,  $\mathbf{e}_{Y_{j}}$ ) =  $\frac{1}{N}\sum_{i}^{}(\mathbf{e}_{Y_{ik}} - \mathbf{e}_{Y_{i}})$  $(\mathbf{e}_{Y_{jk}} - \mathbf{e}_{Y_{j}})$  =  $\frac{1}{N}\sum_{i}^{} \mathbf{e}_{Y_{ik}}$ p  $(e_{Y_1} - \overline{e_{Y_1}})(e_{Y_1} - \overline{e_{Y_1}}) = \frac{1}{\sqrt{2\pi}}$  $\text{cov}(e_{Y_i}, e_{Y_j}) = \frac{1}{p} \sum_{k=1}^{p} (e_{Y_{ik}} - \overline{e_{Y_i}}) (e_{Y_{jk}} - \overline{e_{Y_j}}) = \frac{1}{p} \sum_{k=1}^{p} e_{Y_{ik}} e_{Y_{jk}}$  si  $\overline{e_{Y_i}} = 0$  (erreur de moyenne nulle)

# **Exemple 4 : Programme Matlab**

clear

 $k0=4.547;$ k1=2.087;  $dY=1$ ;  $dt = 0.5$ ; N=11; for j=1:10000  $a = 0$ ;  $b = 0;$  $c = 0$ ;  $d = 0$ ; for  $i = 1:N$  $Ye(i) = k0 + k1 * (i-1) + dY * randn(1)/3;$  $te = i - 1 + dt * randn(1)/3;$  $a = a + te^{\wedge} 2;$  $b = b + te;$  $c = c + te * Ye(i);$  $d = d + Ye(i);$ end  $K0(i) = (a * d - b * c) / (N * a - b ^ 2);$  $K1(j) = (N * c - b * d) / (N * a - b ^ 2);$  $eK0(j)=abs(K0(j)-k0);$  $eK1(j)=abs(K1(j)-k1);$ end Incertitudek0=max(eK0) Incertitudek1=max(eK1) Moyennek0=mean(K0) Moyennek1=mean(K1) EcartTypek0=(var(K0))^.5 EcartTypek1= $(var(K1))^{\wedge}.5$ 

# **Exemple 5 : Programme Matlab**

**Estimation de l'écart-type des coefficents d'une droite connaissant la valeur des coefficients et les écartstypes des bruits de mesure (variable sur Yi et non nul sur ti)** 

```
clear 
k0=5.553;
k1=1.909;
dY=1;
dt = 0.5;
N=11;for j=1:10000 
a = 0; b = 0; c = 0; d = 0;for i = 1:NYe(i) = k0 + k1 * (i-1) + dY * (k0 + k1 * (i-1)) * randn(1)/3;te = i - 1 + dt * randn(1)/3;a = a + te^{\wedge} 2;
b = b + te;c = c + te * Ye(i);d = d + Ye(i);end 
K0(j) = (a * d - b * c) / (N * a - b ^ 2);K1(j) = (N * c - b * d) / (N * a - b ^ 2);eK0(j)=abs(K0(j)-k0);eK1(j)=abs(K1(j)-k1);end 
Incertitudek0=max(eK0) 
Incertitudek1=max(eK1) 
Moyennek0=mean(K0) 
Moyennek1=mean(K1)EcartTypek0=(\text{var}(K0))^{\wedge}.5EcartTypek1=(var(K1))^{\wedge}.5
```
# **Exemple 6 : Programme Matlab**

### **Estimation des paramètres E, Rc et mc par la méthode de Newton et estimation des écrts-types**

clear

```
% Lecture des données expérimentales
Ye=[0 0.6 1.0 1.3 1.6 1.8 2.0 2.2 2.4 2.5 2.7 2.8 3.0 3.0 3.1 3.2 3.3 3.5 3.6 3.7 3.8]; 
Ye=[Ye 3.9 4.0 4.1 4.2 4.3 4.4 4.5 4.6 4.6 4.7 4.8 4.9 4.9 5.0 5.1 5.2 5.2 5.3 5.3 5.4 5.6];
N=length(Ye);
dt=1;
for i=1:Nte(i)=(i-1)*dt;end 
fi=0.6364; 
S=0.00243; 
% Fin lecture
% Coefficients de Stehfest avec N=10 termes
V=[8.3333333333333333333e-2 -3.208333333333333e1 1.279e3 -1.5623666666666667e4 
8.4244166666666666667e4]; 
V=[V -2.369575e5 3.75911666666666e5 -3.40071666666666667e5 1.640625e5 -3.28125e4]; 
% Initialisation des paramètres
E=500; 
Rc=05; 
mc=1B = [E] Rc 
   mc]; 
P=3;
% Fin initialisation
for m=1:10% Calcul des valeurs Y du modèle 
Y(1)=0;
for k=2:N;
 Y(k)=0;for i=1:10p=i*log(2)/te(k);X=(f_1/p)*(1+Rc*E*S*p^{\wedge}.5)/(mc*p+(Rc*mc*p+1)*E*S*p^{\wedge}.5);Y(k)=Y(k)+V(i)*X; end 
 Y(k)=log(2)*Y(k)/te(k); end 
% Calcul de Y1 avec E'=1.001*E
Y1(1)=0;
E=1.001*E;
for k=2:N;
 Y1(k)=0;for i=1:10p=i*log(2)/te(k);X=(f_i/p)*(1+Rc*E*S*p^0.5)/(mc*p+(Rc*mc*p+1)*E*S*p^0.5);Y1(k)=Y1(k)+V(i)*X; end 
 Y1(k)=log(2)*Y1(k)/te(k); end 
E=E/1.001; 
% Calcul de Y2 avec Rc'=1.001*Rc
```
 $Y2(1)=0;$ Rc=1.001\*Rc; for  $k=2:N$ ;  $Y2(k)=0;$ for  $i=1:10$  $p=i*log(2)/te(k);$  $X=(f_1/p)*(1+Rc*E*S*p^\wedge.5)/(mc*p+(Rc*mc*p+1)*E*S*p^\wedge.5);$  $Y2(k)=Y2(k)+V(i)*X;$  end  $Y2(k)=log(2)*Y2(k)/te(k);$  end Rc=Rc/1.001; % *Calcul de Y3 avec mc'=1.001\*mc*  $Y3(1)=0$ ; mc=1.001\*mc; for  $k=2:N$ ;  $Y3(k)=0$ ; for  $i=1:10$  $p=i*log(2)/te(k);$  $X=(f_i/p)*(1+Rc*E*S*p^2.5)/(mc*p+(Rc*mc*p+1)*E*S*p^2.5);$  $Y3(k)=Y3(k)+V(i)*X;$  end  $Y3(k)=log(2)*Y3(k)/te(k);$  end mc=mc/1.001; % *Calcul des dérivées partielles* for k=1:N  $dY(k,1)=(Y1(k)-Y(k))/(.001*E);$  $dY(k,2)=(Y2(k)-Y(k))/(.001*Re);$  $dY(k,3)=(Y3(k)-Y(k))/(.001*mc);$  $eY(k)=Ye(k)-Y(k);$ end % *Fin du calcul des valeurs du modèle et de ses dérivées partielles* % *Calcul de la matrices D'*  for  $i=1:N$ for  $i=1:$  P  $D1(j,1)=0;$  end end for  $i=1:N$ for  $j=1:P$  $D1(j,1)=D1(j,1)-2*eY(i)*dY(i,j);$  end end % *Fin du calcul de la matrice D'*  % *Calcul de la matrice D"*  for  $i=1:$  P for  $i=1:P$  $D2(i,j)=0;$  end end for  $i=1:$  P for  $j=1:P$  for k=1:N  $D2(i,j)=D2(i,j)+2*dY(k,i)*dY(k,j);$ end

 end end % *Fin du calcul de la matrice D"*  % *Calcul des valeurs modifiées de E, Rc et mc*   $B=B\text{-}inv(D2)*D1;$  $E= B(1,1)$  $Rc = B(2,1)$  $mc = B(3,1)$ if mc<0  $mc=0;$ end % *Fin calcul* end % *Calcul de l'écart quadratique*   $D=0$ ; for  $i=1:N$  $D=D+(eY(i))^2$ ; end % *Fin calcul* % *Affichage des résultats*  E Rc mc D % *Fin affichage* % *Calcul des sensibilités réduites* for k=1:N  $dYr(k,1)=E*dY(k,1);$  $dYr(k,2)=Rc*dY(k,2);$  $dYr(k,3)=mc*dY(k,3);$ end % *Fin calcul*  % *Calcul des écarts types*  D3= $inv(D2)$ ; dE= $.1*(D3(1,1))^{\wedge}.5$ dRc=.1\*(D3(2,2))^.5 dmc=.1\*(D3(3,3))^.5 % *Fin calcul* 

# **Exemple 7, Modèle 1 : Programmes Matlab**

**Programme1 : Estimation des deux paramètres A1 et k1 par la méthode du gradient** 

```
clear 
% Lecture des données expérimentales 
te=[0 0.17 0.25 0.42 0.5 0.75 1 1.25 1.5 1.75 2 2.5 3 4 5 6 7 8 10 12 14 16 18 20 22]; 
Me=[46.3 44.11 43.19 42.02 41.09 38.48 36.43 34.3 32.48 30.71 29.07 26.08 23.67 20.11 17.46 15.49 14.06 ] 
Me=[Me 13.13 11.7 11.02 10.43 10.12 9.87 9.79 9.64];
N=length(te);X0=4.559; Ms=Me(1)/(1+X0);for i=1:NYe(i)=(Me(i)-Ms)/Ms;end 
% Fin lecture 
% Initialisation des paramètres 
A1=4;k1 = .5;B=[A1; k1];lam=.001; 
p=2:
% Fin initialisation 
for j=1:1000% Calcul des valeurs du modèle et de ses dérivées partielles 
for i=1:NY(i)=A1*exp(-k1*te(i));dY(i,1)=exp(-k1*te(i));dY(i,2)=A1*te(i)*exp(-k1*te(i));eY(i)=Ye(i)-Y(i);end 
%Fin du calcul des valeurs du modèle et de ses dérivées partielles 
% Calcul de la matrices D' 
for i=1:Nfor j=1:pD1(j,1)=0; end 
end 
for i=1:Nfor i=1:D1(j,1)=D1(j,1)-2*eY(i)*dY(i,j); end 
end 
% Fin du calcul de D' 
% Calcul des valeurs modifiées de A1 et k1 
B=B-lam*D1; 
A1=B(1,1);k1 = B(2,1);% Fin calcul 
end 
% Calcul de l'écart quadratique 
D=0for i=1:ND=D+(eY(i))^2;end 
% Fin calcul
```
*% Affichage des résultats*  A1  $k<sub>1</sub>$ D *% Fin affichage* 

# **Programme2 : Estimation des deux paramètres A1 et k1 par la méthode de Newton**

clear

```
% Lecture des données expérimentales 
te=[0 0.17 0.25 0.42 0.5 0.75 1 1.25 1.5 1.75 2 2.5 3 4 5 6 7 8 10 12 14 16 18 20 22]; 
Me=[46.3 44.11 43.19 42.02 41.09 38.48 36.43 34.3 32.48 30.71 29.07 26.08 23.67 20.11 17.46 15.49 14.06 
13.13 11.7 11.02 10.43 10.12 9.87 9.79 9.64]; 
N=length(te);
X0=4.559; Ms=Me(1)/(1+X0);for i=1:NYe(i)=(Me(i)-Ms)/Ms;end 
% Fin lecture 
% Initialisation des paramètres
A1=2;
k1 = .5;B = [A]k1];
p=2;
% Fin initialisation 
for m=1:100 
%Calcul des valeurs du modèle et de ses dérivées partielles 
for i=1:NY(i)=A1*exp(-k1*te(i));dY(i,1)=exp(-k1*te(i));dY(i,2)=-A1*te(i)*exp(-k1*te(i));eY(i)=Ye(i)-Y(i);end 
%Fin du calcul des valeurs du modèle et de ses dérivées partielles 
% Calcul de la matrices D' 
for i=1:N for j=1:p 
    D1(j,1)=0; end 
end 
for i=1:Nfor j=1:pD1(j,1)=D1(j,1)-2*eY(i)*dY(i,j); end 
end 
% Fin du calcul de D' 
% Calcul de la matrice D" 
for i=1:pfor j=1:pD2(i,j)=0; end
```
end for i=1:p for  $j=1:p$ for  $k=1:N$  $D2(i,j)=D2(i,j)+2*dY(k,i)*dY(k,j);$  end end end *% Fin du calcul de la matrice D"* 

*% Calcul des valeurs modifiées de A1 et k1*   $B=B\text{-}inv(D2)*D1;$  $A1=B(1,1);$  $k1 = B(2,1);$ % Fin calcul

end

*% Calcul de l'écart quadratique*   $D=0$ ; for  $i=1:N$ D=D+(Y(i)-Ye(i))^2; end % Fin calcul

*% Calcul de la matrice de covariance*   $Cov=D*inv(D2)$ % Fin du calcul

*% Affichage des résultats*  A1  $k<sub>1</sub>$ D  $dA1=(Cov(1,1))^2.5$  $dk1 = (Cov(2,2))^2.5$ *% Fin affichage* 

# **Exemple 7, Modèle 2 : Feuille de calcul Excel**

Estimation des paramètres A<sub>1</sub>, k<sub>1</sub>, A<sub>2</sub> et k<sub>2</sub> par la méthode de Newton

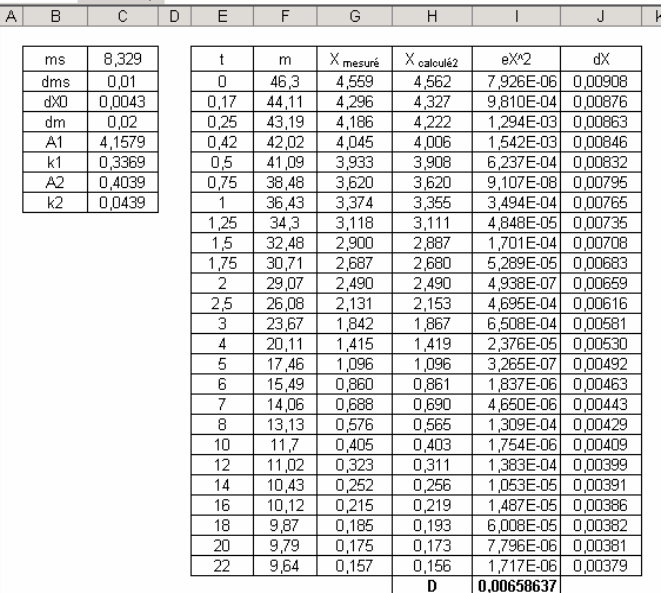

 $X \text{ calculate } = A_1 \exp(-k_1t) + A_2 \exp(-k_2t) \longrightarrow H3 = (SC$6*EXP(-SC$7*E3)+SC$8*EXP(-SC$9*E3))$ 

H27=(\$C\$6\*EXP(-\$C\$7\*E27)+\$C\$8\*EXP(-\$C\$9\*E27))

Calcul du carré des erreurs :  $I3=(G3-H3)^2$ 

I27=(G27-H27)^2

Calcul de la somme des écarts quadratiques : I28==SOMME(I3:I27)

Calcul des valeurs de  $A_1$ ,  $k_1$ ,  $A_2$  et  $k_2$  qui minimisent D : initialisation des paramètres à, par exemple,  $A_1=5$ ,  $k_1=1$ ,  $A_2=1$ ,  $k_2=1$  et utilisation du Solveur avec les options indiquées ci-dessous :

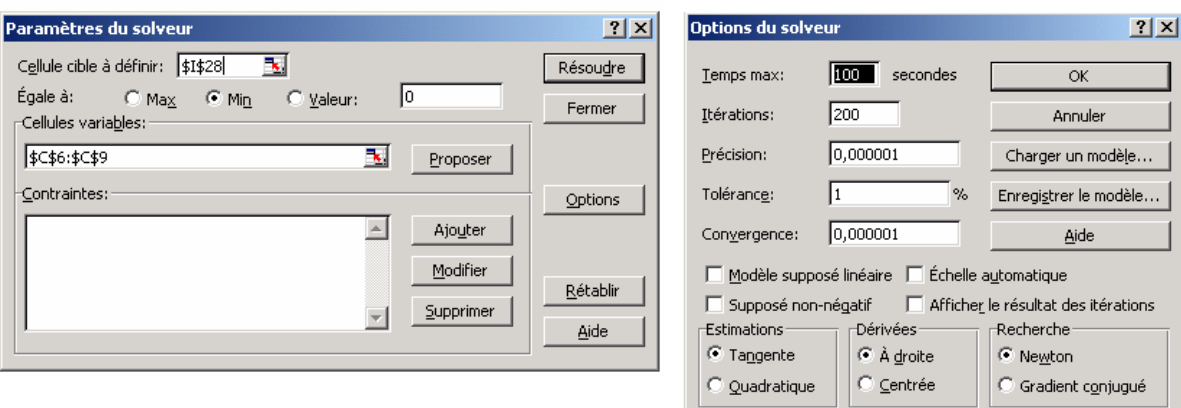

Résultats :  $A_1 = 4,1579$ 

 $k_1 = 0,3369$  $A_2 = 0,4039$  $k_2 = 0,0439$  $D = 0,0066$ 

# **Exemple 7, Modèle 3 : Programme Matlab**

# Estimation des paramètres a, V<sub>0</sub> et X<sub>eq</sub> par la méthode de Newton et estimation des écarts-types

```
clear 
% Lecture des données expérimentales 
te=[0 0.17 0.25 0.42 0.5 0.75 1 1.25 1.5 1.75 2 2.5 3 4 5 6 7 8 10 12 14 16 18 20 22]; 
Me=[46.3 44.11 43.19 42.02 41.09 38.48 36.43 34.3 32.48 30.71 29.07 26.08 23.67 20.11 17.46 15.49 14.06 
13.13 11.7 11.02 10.43 10.12 9.87 9.79 9.64]; 
N=length(te);
X0=4.559; Ms=Me(1)/(1+X0);for i=1:NYe(i)=(Me(i)-Ms)/Ms;end 
% Fin lecture 
% Initialisation des paramètres 
a=1.1;
V0=(Ye(1)-Ye(2))/(te(2)-te(1))Xeq=Ye(N);B=[a;V0;Xeq] 
P=3:
dX(1)=0.0043;for i=1:NdX(i)=0.03/(Me(i)-Ms)+0.01/Ms;end 
% Fin initialisation 
for m=1:100 
% Calcul des valeurs Y du modèle 
Y(1)=X0;for k=2:N;
 Y(k)=Xeq+(X0-Xeq)*(1+(1-a)*V0*te(k)/(X0-Xeq))^{(1)}(1-a); end 
% Calcul de Y1 avec a=1.001*a 
a=1.001*a;
Y1(1)=X0;
for k=2:N;
  Y1(k)=Xeq+(X0-Xeq)*(1+(1-a)*V0*te(k)/(X0-Xeq))^(1/(1-a)); 
 end 
a=a/1.001;
% Calcul de Y2 avec V0'=1.001*V0 
V0=1.001*V0; 
Y2(1)=X0;for k=2:N;
 Y2(k)=Xeq+(X0-Xeq)*(1+(1-a)*V0*te(k)/(X0-Xeq))^(1/(1-a)); end 
V0=V0/1.001; 
% Calcul de Y3 avec Xeq'=1.001*Xeq 
Xeq=1.001*Xeq; 
Y3(1)=X0;for k=2:N;
 Y3(k)=Xeq+(X0-Xeq)*(1+(1-a)*V0*te(k)/(X0-Xeq))^(1/(1-a));
 end 
Xeq=Xeq/1.001;
```

```
% Calcul des dérivées partielles 
for k=1:N 
  dY(k,1)=(Y1(k)-Y(k))/(.001*a);dY(k,2)=(Y2(k)-Y(k))/(.001*V0);dY(k,3)=(Y3(k)-Y(k))/(.001*Xeq);eY(k)=Ye(k)-Y(k);end 
%Fin du calcul des valeurs du modèle et de ses dérivées partielles 
% Calcul de la matrices D' 
for i=1:N 
   for j=1:P 
    D1(j,1)=0; end 
end 
for i=1:Nfor j=1: PD1(j,1)=D1(j,1)-2*eY(i)*dY(i,j); end 
end 
% Fin du calcul de la matrice D' 
% Calcul de la matrice D" 
for i=1: P
  for j=1: PD2(i,j)=0; end 
end 
for i=1: P
  for j=1:P for k=1:N 
      D2(i,j)=D2(i,j)+2*dY(k,i)*dY(k,j); end 
   end 
end 
% Fin du calcul de la matrice D" 
% Calcul des valeurs modifiées de E, Rc et mc 
B=B\text{-}inv(D2)*D1;a= B(1,1)V0 = B(2,1)Xeq=B(3,1)if Xeq>(Ye(N)-dX(N))Xeq=Ye(N)-dX(N);end 
% Fin calcul 
end 
% Calcul de l'écart quadratique 
D=0;
for i=1:ND=D+(eY(i))^2;end 
% Fin calcul 
% Affichage des résultats 
a 
V0 
Xeq 
D
```
% Fin affichage *% Calcul des sensibilités réduites*  for k=1:N  $dYr(k,1)=a* dY(k,1);$  $dYr(k,2)=V0*dY(k,2);$  $dYr(k,3)=Xeq* dY(k,3);$ end % Fin calcul *% Calcul de la matrice de covariance de X*  for i=1:N for  $j=1:N$  $P(i,j)=0;$ end end for  $i=1:N$  $P(i,i)=dX(i)^{2};$ end *% Calcul des écarts types*   $Q=inv(P);$ D4=inv(dY'\*Q\*dY)  $da=(D4(1,1))^2.5$  $dV0=(D4(2,2))^2.5$ dXeq= $(D4(3,3))^{\wedge}.5$ 

# **Exemple 8 : Programmes Matlab**

*Programme 1 : Estimation des paramètres de la méthode flash « long » par une méthode dichotomique*

clear

*% Lecture des données*  tm=[0 294 398 465 528 588 649 716 785 870 950 1040 1180 1334 1623 1800 2100] Tm=[0 .1 .2 .3 .4 .5 .6 .7 .8 .9 1 1.1 1.2 1.3 1.4 1.4 1.4]  $e = 0.053$ ; N=16  $t0=30$ : *% Fin lecture des données* 

*% Coefficients de Stehfest avec N=10 termes*  V=[8.3333333333333333333e-2 -3.208333333333333e1 1.279e3 -1.5623666666666667e4 8.4244166666666666667e4]; V=[V -2.369575e5 3.75911666666666e5 -3.40071666666666667e5 1.640625e5 -3.28125e4];

*% a = effusivité % b = conductivité % c = densité de flux % d = coefficient de convection* 

*% Entrée des valeurs extrèmes des paramètres*  bmin=1;bmax=3;% *Conductivité*  cmin=5000;cmax=15000;% *Flux*  dmin=0;dmax=10;% *Coefficient de convection* amin=4e-7;amax=6e-7; % *Diffusivité* db=bmax-bmin;dc=cmax-cmin;dd=dmax-dmin;da=amax-amin;  $b=(bmin+bnax)/2; c=(cmax+cmin)/2; dm=(dmax+dmin)/2; a=(amax+amin)/2;$ dmin0=dmin;bmin0=bmin;cmin0=cmin;amin0=amin; dmax0=dmax;bmax0=bmax;cmax0=cmax;amax0=amax; *% Fin de l'entrée des valeurs extrèmes des paramètres* 

```
% Estimation des paramètres 
for u=1:10Ecartmin=10000000;
db=db/2;bmin=b-db;bmax=b+db; 
dc=dc/2;cmin=c-dc;cmax=c+dc; 
dd=dd/2;dmin=dm-dd;dmax=dm+dd; 
da=da/2;amin=a-da;amax=a+da; 
if bmin<br/>
lmin0
   bmin=bmin0; 
end 
if bmax>bmax0 
   bmax=bmax0; 
end 
if cmin<cmin0 
  cmin=cmin0;
end 
if dmin<dmin0
   dmin=dmin0; 
end 
if dmax>dmax0 
   dmax=dmax0; 
end 
if amin<amin0
```

```
 amin=amin0; 
end 
if cmax>cmax0 
  cmax=cmax0;
end 
if amax>amax0 
   amax=amax0; 
end 
for l=1:5b=bmin+(l-1)*.25*(bmax-bmin); 
for n=1:5d=dmin+(n-1)*.25*(dmax-dmin);for s=1:5a=amin+(s-1)*(amax-amin)*.25;for m=1:5c = \text{cmin} + (m-1)^* .25^* (\text{cmax-cmin});% Calcul de Tc(t) 
Tc(1)=0;
for k=1:N:
 t=tm(k+1);Tc(k+1)=0;for i=1:10p=i*log(2)/t;q=(p/a)^{2}.5;X=(c/p)^*(1-exp(-t0*p))/(b*q*sinh(q*e)+2*d*cosh(q*e)+d*d*sinh(q*e)/b/q);Tc(k+1)=Tc(k+1)+V(i)*X; end 
 Tc(k+1)=log(2)*Tc(k+1)/t;end 
% Fin du calcul de Tc(t) 
Ecart2=0:
for w=2:NEcart2=Ecart2+((Tm(w)-Tc(w)))^2;
end 
if Ecart2<Ecartmin
  Ecartmin=Ecart2;
   lmin=l; 
   mmin=m; 
   nmin=n; 
   smin=s; 
end 
end 
end 
end 
end 
b=bmin+(lmin-1)*.25*(bmax-bmin) 
c=cmin+(mmin-1)*.25*(cmax-cmin) 
d=dmin+(nmin-1)*.25*(dmax-dmin) 
a=amin+(smin-1)*(amax-amin)*.25 
end 
% Fin de l'estimation
```

```
plot(tm(1:N+1),Tm(1:N+1),'b',tm(1:N+1),Tc(1:N+1),'r')
grid
```
# *Programme 2 : Estimation des écarts-types des paramètres de la méthode flash « long » par une méthode statistique*

clear

*% Lecture des données*  tm=[0 294 398 465 528 588 649 716 785 870 950 1040 1180 1334 1623 1800 2100]; Tm=[0 .1 .2 .3 .4 .5 .6 .7 .8 .9 1 1.1 1.2 1.3 1.4 1.4 1.4];  $e=0.053;$ N=length $(tm)$  $t0=30$ : *% Fin lecture des données* 

```
% Coefficients de Stehfest avec N=10 termes 
V=[8.3333333333333333333e-2 -3.208333333333333e1 1.279e3 -1.5623666666666667e4 
8.4244166666666666667e4]; 
V=[V -2.369575e5 3.75911666666666e5 -3.40071666666666667e5 1.640625e5 -3.28125e4];
```
 $% a =$  effusivité  $% b =$ conductivité  $\%$  c = densité de flux  $% d =$  coefficient de convection  $R = randn(1000,N)$ 

for  $z=1:1000$ for  $i=1:N$ Tm(i)=Tm(i)+.016\*R(z,i); % Bruitage des données end

*% Entrée des valeurs extrèmes des paramètres*  bmin=.1;bmax=5;% Conductivité cmin=1000;cmax=20000;% Flux d=5 ; % Coefficient de convection amin=4e-7;amax=6e-7; %Diffusivité db=bmax-bmin;dc=cmax-cmin;da=amax-amin; b=(bmin+bmax)/2;c=(cmax+cmin)/2;d=(dmax+dmin)/2;a=(amax+amin)/2; bmin0=bmin;cmin0=cmin;amin0=amin; bmax0=bmax;cmax0=cmax;amax0=amax; *% Fin de l'entrée des valeurs extrèmes des paramètres* 

```
% Estimation des paramètres 
for u=1:10Ecartmin=10000000; 
db=db/2;bmin=b-db;bmax=b+db; 
dc=dc/2;cmin=c-dc;cmax=c+dc; 
da=da/2;amin=a-da;amax=a+da; 
if bmin<br/>shmin0
   bmin=bmin0; 
end 
if bmax>bmax0 
   bmax=bmax0; 
end 
if cmin<cmin0 
  cmin=cmin0;
end 
if amin<amin0
   amin=amin0; 
end 
if cmax>cmax0 
  cmax=cmax0;
end
```

```
if amax>amax0 
   amax=amax0; 
end 
for l=1:5b=bmin+(l-1)*.25*(bmax-bmin);for s=1:5a=amin+(s-1)*(amax-amin)*.25;
for m=1:5c = \text{cmin} + (m-1) * .25 * (\text{cmax-cmin});% Calcul de T(t) 
T(1)=0;for k=2:N;
 t=tm(k);T(k)=0;for i=1:10p=i*log(2)/t;
   q=(p/a)^{2}.5;X=(c/p)*(1-exp(-t0*p))/(b*q*sinh(q*e)+2*d*cosh(q*e)+d*d*sinh(q*e)/b/q);T(k)=T(k)+V(i)*X; end 
 T(k)=log(2)*T(k)/t;end 
% Fin du calcul de T(t) 
Ecart2=0;
for w=2:NEcart2=Ecart2+((Tm(w)-T(w)))^2;
end 
if Ecart2<Ecartmin
  Ecartmin=Ecart2;
   lmin=l; 
   mmin=m; 
   smin=s; 
end 
end 
end 
end 
b=bmin+(lmin-1)*.25*(bmax-bmin);c = \text{cmin} + (\text{mmin-1})^*.25*(cmax-cmin);
a=amin+(smin-1)*(amax-amin)*.25;
end 
% Fin de l'estimation 
A(z)=a;B(z)=b;C(z)=c;end 
% Calcul des écarts-types 
da=(var(A))^2.5dlam=(\text{var}(B))<sup>\land</sup>.5
dfi=(\text{var}(C))^{\wedge}.5
```